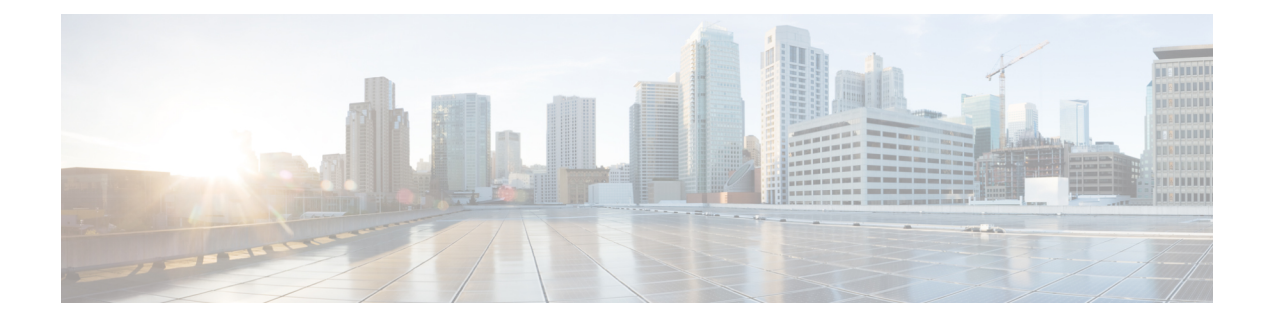

## **Cisco Crosswork** のインストール要件

この章は次のトピックで構成されています。

- 要件の概要 (1 ページ)
- 一般的な要件 (VMware と AWS に共通) (1ページ)
- VMware vCenter のインストール要件 (19 ページ)
- AWS EC2 でのインストール要件 (28 ページ)

## 要件の概要

Cisco Crosswork は、次のデータセンターに展開できます。

- VMware vCenter
- Amazon Web Services Elastic Cloud Compute (AWS EC2)

Cisco Crosswork 4.4 リリース以降、Crosswork 展開は Cisco CSP プラットフォームでサポートさ れなくなりました。詳細については、「End-of-Life [Announcement](https://www.cisco.com/c/en/us/products/collateral/switches/cloud-services-platform-5000/csp-os-dc-nfv-platform-software-eol.html) for the Cisco Cloud Services Platform [Operating](https://www.cisco.com/c/en/us/products/collateral/switches/cloud-services-platform-5000/csp-os-dc-nfv-platform-software-eol.html) System」を参照してください。

この章では、すべてのデータセンターに共通する一般的なインストール要件(VM要件、ポー ト要件、アプリケーション要件など)と、各データセンターが Crosswork Infrastructure (クラ スタ)および Crosswork Data Gateway をインストールするために必要な特定の要件について説 明します。

他の統合コンポーネントまたはアプリケーション(Cisco NSO、WAE、DHCP、TFTPサーバー など)の運用に必要なデータセンターリソースについては、このドキュメントでは取り上げて いません。詳細については、各コンポーネントのインストールマニュアルを参照してくださ い。

## 一般的な要件(**VMware** と **AWS** に共通)

次の要件は、Cisco Crosswork を展開するデータセンターに関係なく同じです。

- •ホスト VM の要件 (2ページ)
- ポート要件 (9 ページ)
- IP アドレスの制限 (14 ページ)
- 他のシスコ製品の統合要件 (16 ページ)
- (オプション) Cisco NSO Layered Service Architecture の設定 (18 ページ)
- サポートされる Web ブラウザ (18 ページ)

### ホスト **VM** の要件

このセクションでは、Crosswork クラスタと Crosswork Data Gateway を展開するための VM ご とのリソース要件について説明します。

- Crosswork クラスタ VM の要件 (2 ページ)
- Crosswork Data Gateway VM の要件 (5ページ)

### **Crosswork** クラスタ **VM** の要件

Crossworkクラスタは、ハイブリッド構成で動作する3つ以上のVMで構成されます。これは、 標準的なネットワークでアプリケーションをサポートするために必要な最小限の設定です。必 要に応じて、ネットワークの要件に合わせて、または他のアプリケーションの導入に合わせ て、後でワーカー構成にVMやノード(最大3つのワーカーノード)を追加して展開を拡張で きます。お客様のニーズに最適な展開に関するガイダンスについては、シスコのカスタマーエ クスペリエンス チームにお問い合わせください。

次の表は、さまざまなユースケースとアプリケーションの組み合わせに対するVMの要件を示 しています。

### 表 **<sup>1</sup> :** 展開プロファイル

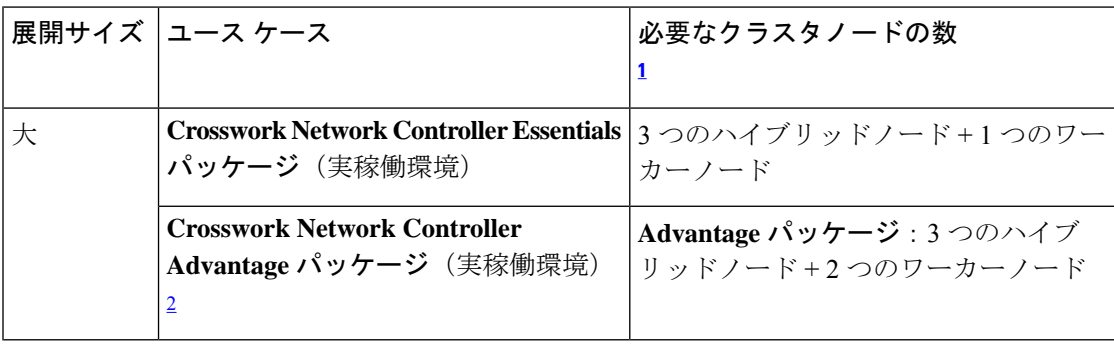

<sup>1</sup> 記載されているノードの数は、最小要件にすぎません。必要に応じて、さらにワーカー ノード(最大 3 つのワーカーノード)を追加できます。

<sup>2</sup> クラスタリソースの見積もりは、Crosswork Network Controller Advantage パッケージのす べてのアプリケーションを使用することを前提とします。

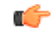

重要 - ハイブリッド VM ノードが 3 つしかない Crosswork クラスタ(ワーカー VM ノードなし)は、 データ損失が発生しやすくなります。ハイブリッド VM の 1 つで障害が発生すると、残りの 2 つのハイブリッドVMは、障害が発生したVMから移行されるすべてのポッドをサポートする のに多くの処理能力を使うため、システムパフォーマンスが低下します。クラスタに十分な ワーカーノードがあると、ハイブリッド VM の負荷が軽減され、VM の復元力が向上します。 インストール後の VM メモリおよび CPU 構成の調整については、シスコのカスタマー エクス ペリエンス チームにお問い合わせください。

CPU、メモリ、ストレージなど、VM ごとに必要なリソースは、展開するデータセンターに よって異なります。詳細は、次のトピックを参照してください。

- **VMware**: VMware vCenter のインストール要件 (19ページ)
- **AWS EC2**:AWS EC2 でのインストール要件 (28 ページ)

インストール後の VM メモリおよび CPU 構成の調整については、シスコのカスタマー エクス ペリエンス チームにお問い合わせください。 (注)

次の表は、VM ホストごとのネットワーク要件を説明しています。

表 **2 :** ネットワーク要件(**VM** ごと)

| 要件       | 説明                                                                           |
|----------|------------------------------------------------------------------------------|
| ネットワーク接続 | 実稼働環境への展開では、管理ネットワーク用とデータネットワーク<br>用のデュアルインターフェイスを使用することを推奨します。              |
|          | 最適なパフォーマンスを得るには、管理ネットワークとデータネット<br>ワークでは10 Gbps 以上で設定されたリンクを使用する必要がありま<br>す。 |

 $\mathbf{I}$ 

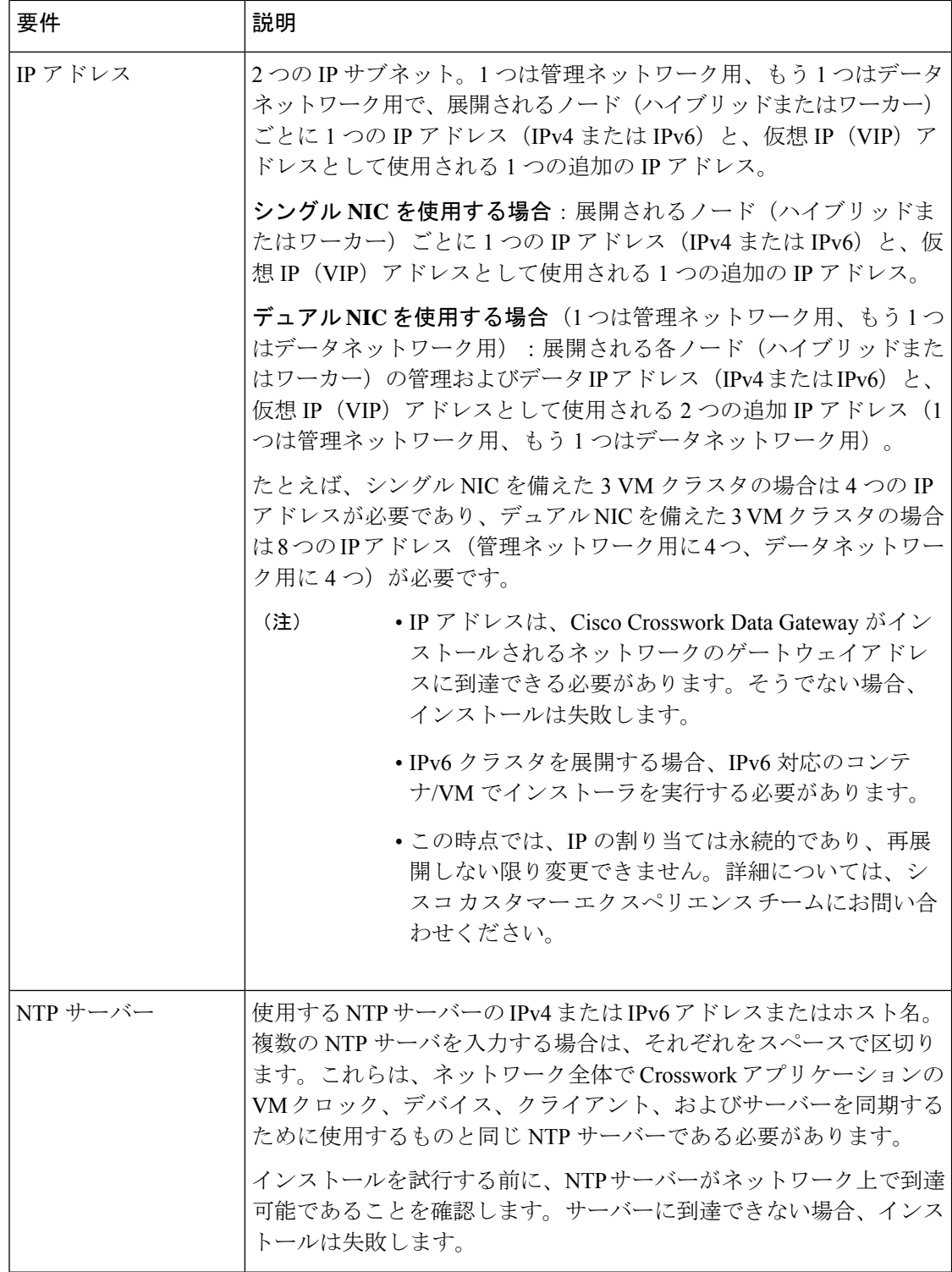

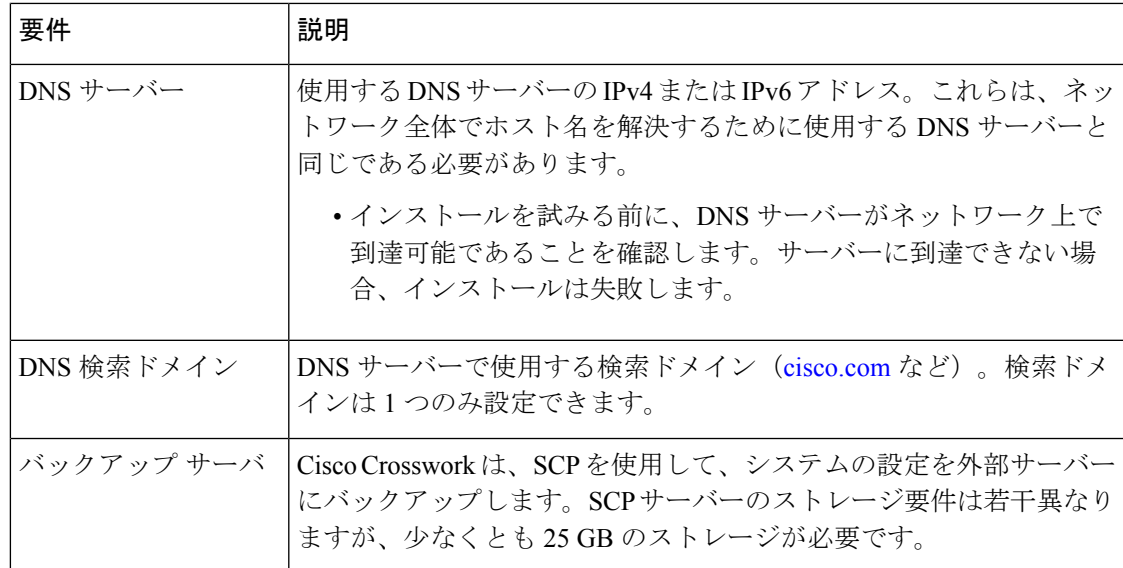

- Cisco Crosswork インフラストラクチャおよびアプリケーションは、Kubernetes によって管 理されるコンテナの分散型集合体として動作するように構築されています。コンテナの数 は、アプリケーションが追加または削除されると変わります。
- Crosswork プラットフォーム インフラストラクチャでは、デュアルスタック構成はサポー トされていません。したがって、環境のアドレスはすべて IPv4 または IPv6 のいずれかで ある必要があります。

### **Crosswork Data Gateway VM** の要件

ここでは、Crosswork Data Gateway をインストールするための一般的なガイドラインと最小要 件について説明します。

- Crosswork Data Gateway の必須展開タイプ (5ページ)
- Crosswork Data Gateway VM の要件 (6ページ)

### **Crosswork Data Gateway** の必須展開タイプ

Cisco Crosswork Data Gateway は、次のオンプレミス展開オプションをサポートしています。

- •「オンプレミス標準 (On-Premise Standard) ] (デフォルト) : コレクタのみ。
- [オンプレミス拡張(On-Premise Extended)]:コレクタとオフロードサービス。

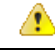

**On-PremiseStandard with Extra Resources** プロファイルは、利用制限付きの機能として使用で きますが、データセンターに Crosswork Data Gateway を展開している間は使用しないでくださ い。支援が必要な場合は、シスコ カスタマー エクスペリエンス チームにお問い合わせくださ い。 注目

次の表に、各 Crosswork 製品に Crosswork Data Gateway をインストールするために使用する必 要がある展開プロファイルのリストを示します。

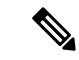

Crosswork Data Gateway の VM リソース要件はプロファイルごとに異なり、変更できません。 したがって、要件が変わった場合は、Crosswork Data Gateway を再展開して、あるプロファイ ルから別のプロファイルに移動する必要があります。プロファイルを切り替えるためにCrosswork Data Gateway を再展開する前に、Data Gateway グローバルパラメータの変更を手動でロール バックしてください。 (注)

#### 表 **<sup>3</sup> : Crosswork Data Gateway** の必須展開タイプ

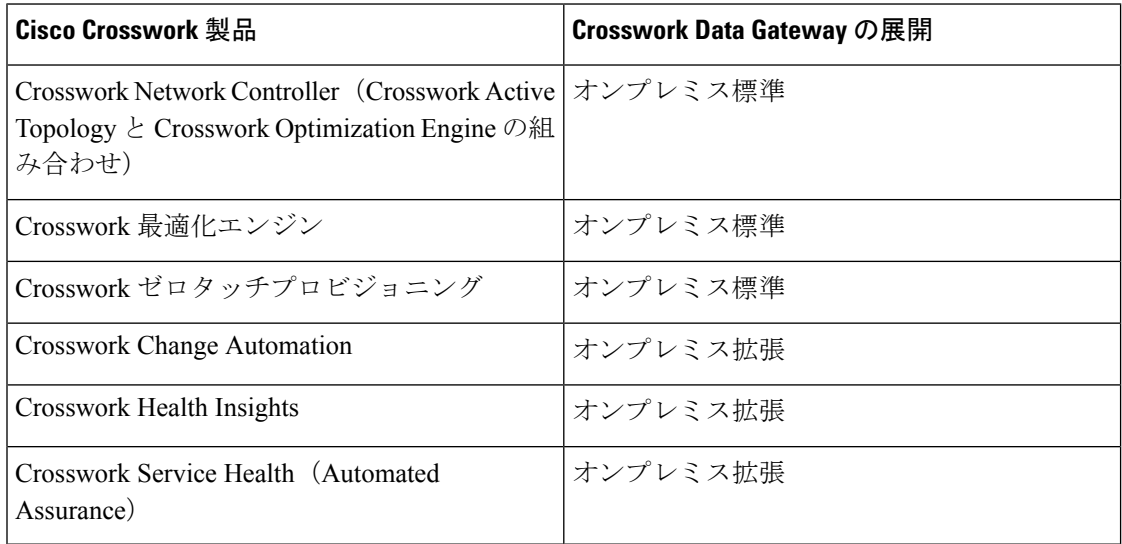

### **Crosswork Data Gateway VM** の要件

VM の要件 Crosswork Data Gateway を次の表に示します。

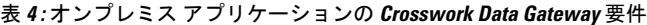

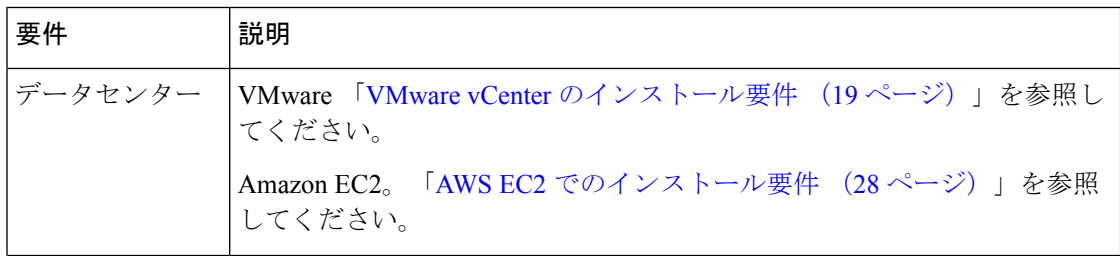

 $\overline{\phantom{a}}$ 

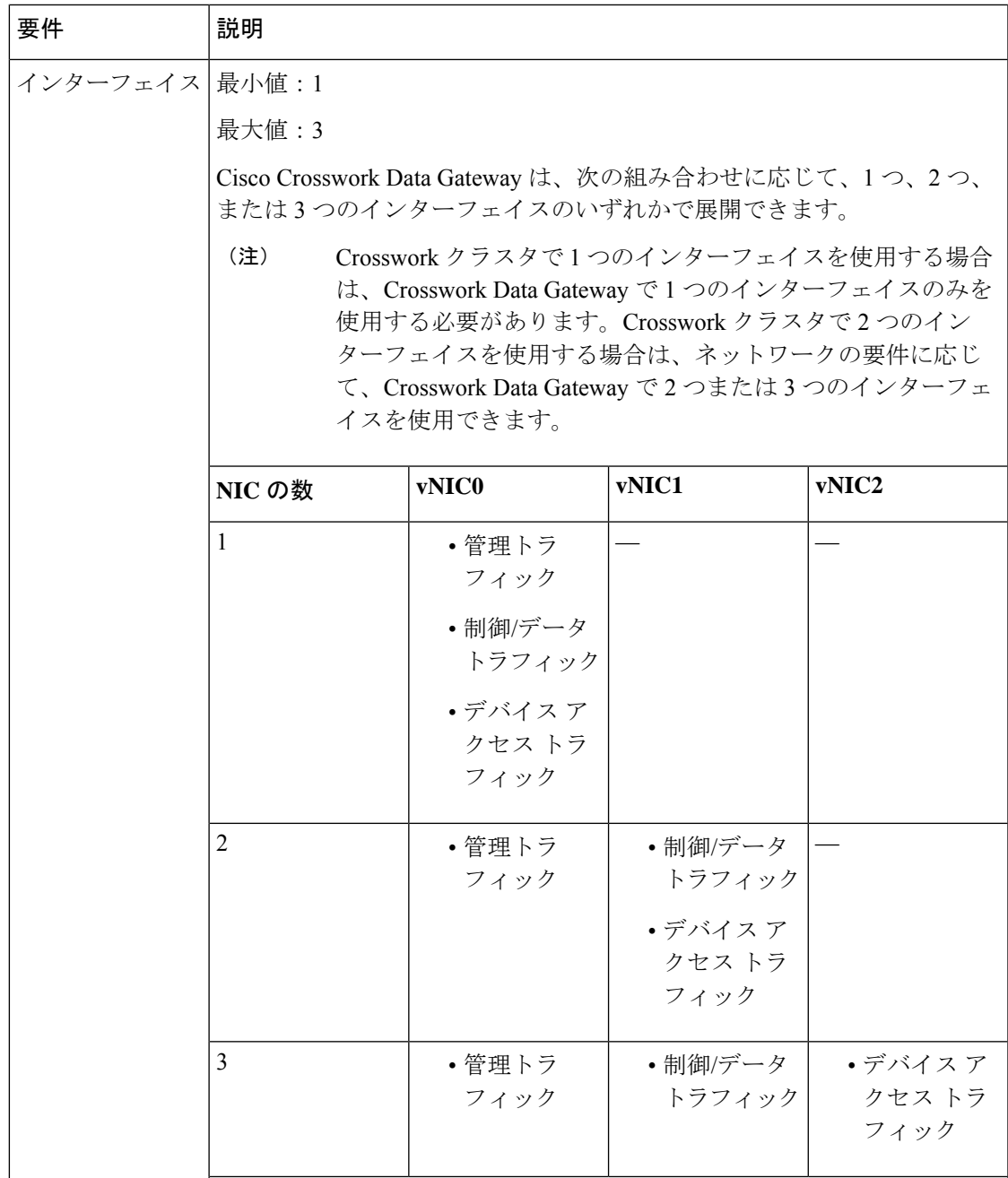

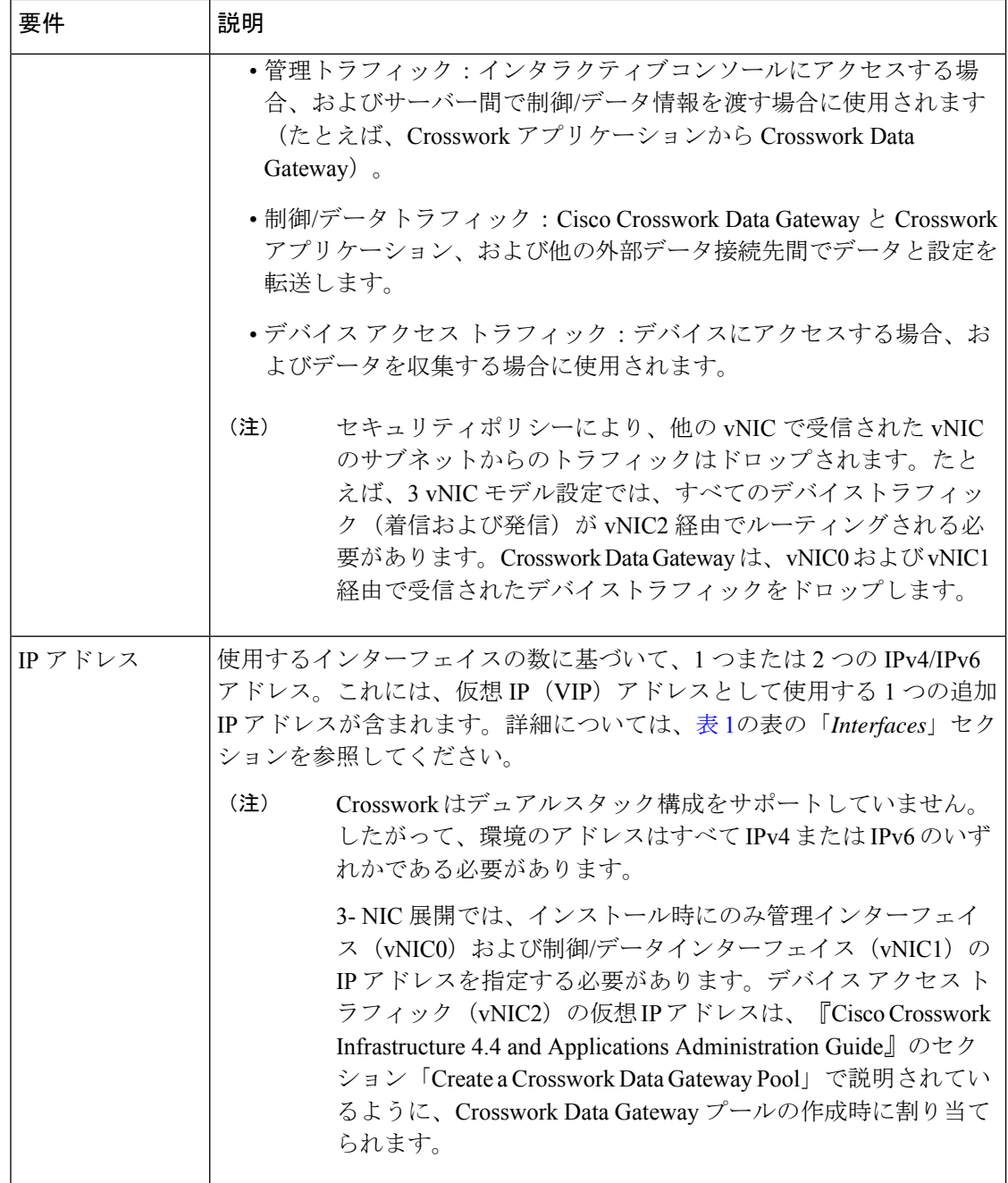

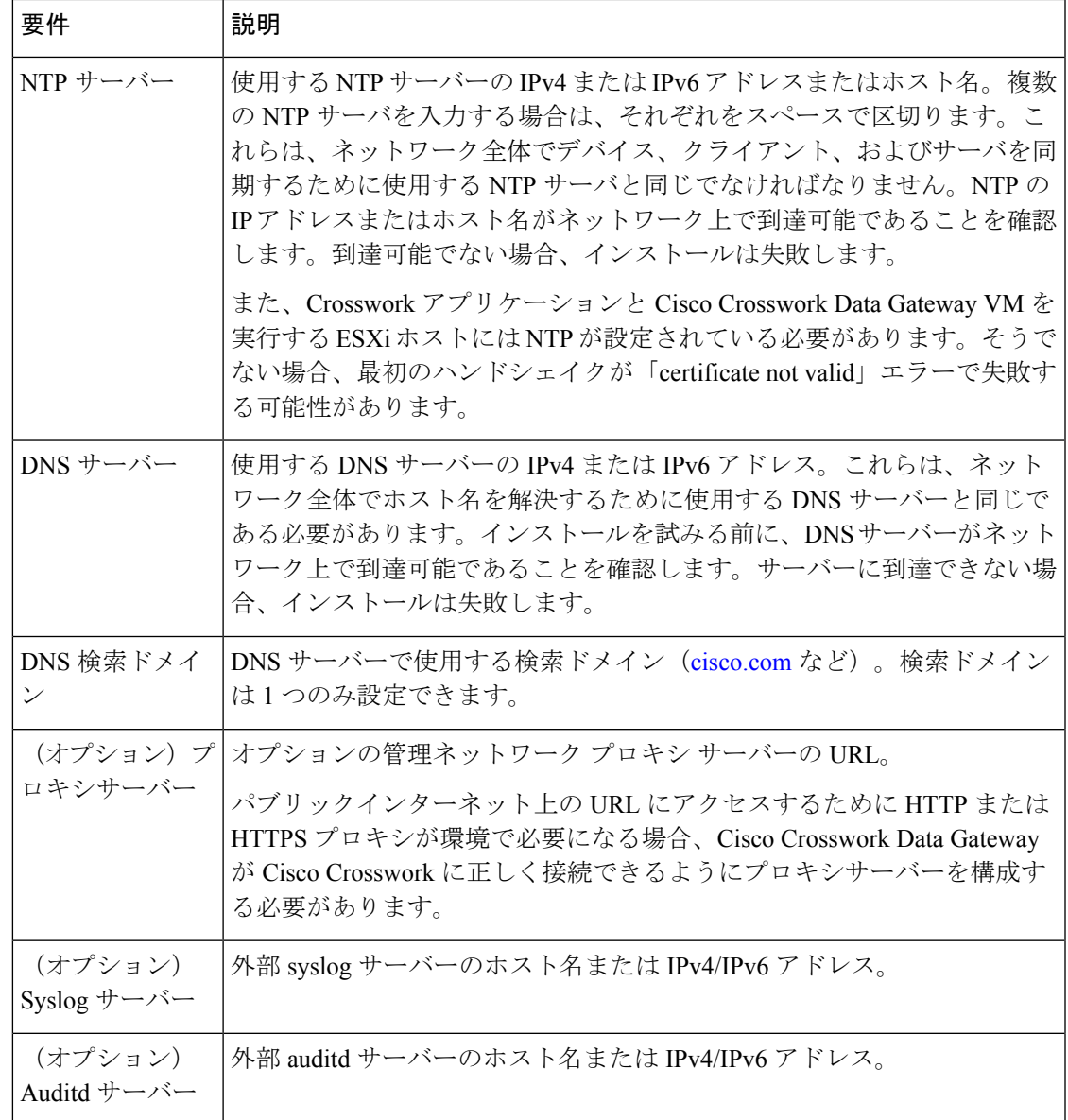

## ポート要件

### **Crosswork** クラスタポートの要件

Crosswork クラスタが正しく動作するには、次のポートが必要です。

# $\frac{\sqrt{2}}{2}$

(注) Crosswork クラスタポートにより、双方向の情報フローが可能になります。

 $\mathbf I$ 

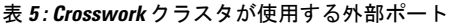

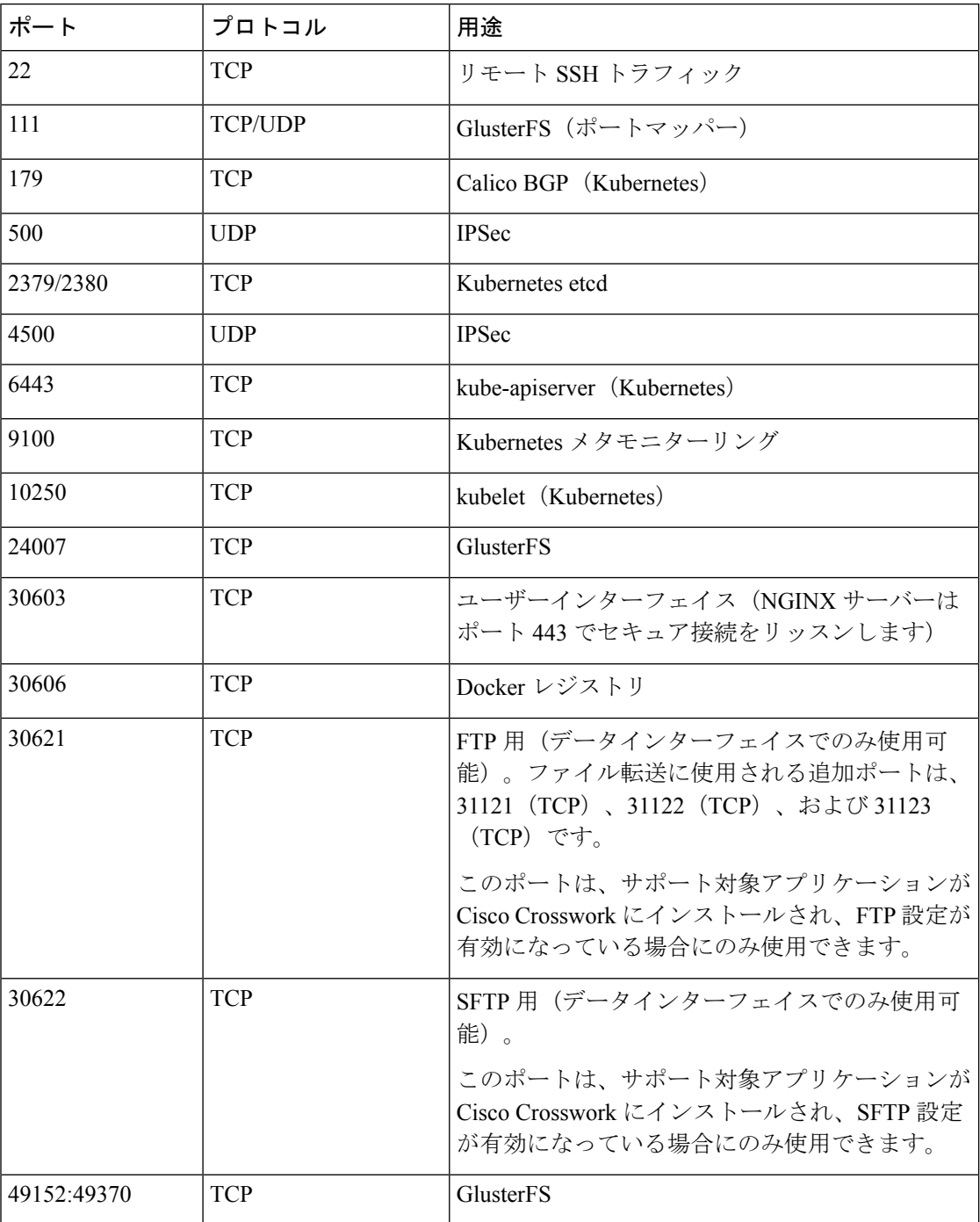

 $\overline{\phantom{a}}$ 

#### 表 **6 :** 他の **Crosswork** コンポーネントが使用するポート

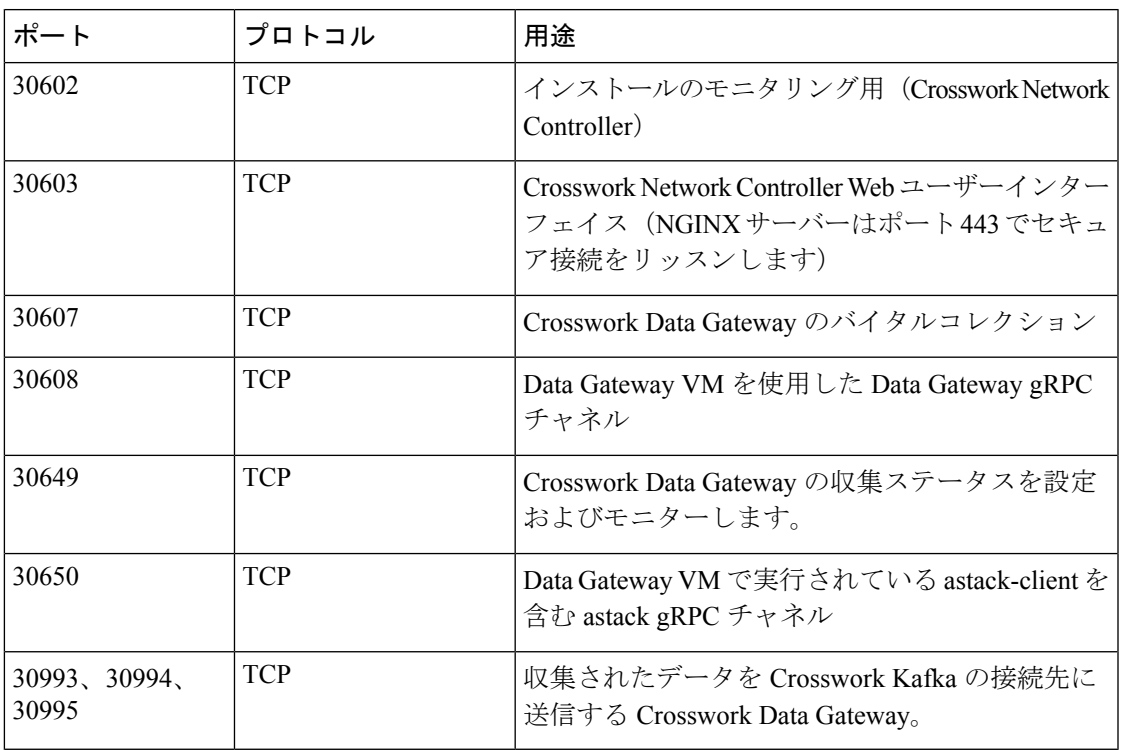

表 **<sup>7</sup> : Crosswork** クラスタが使用する宛先ポート

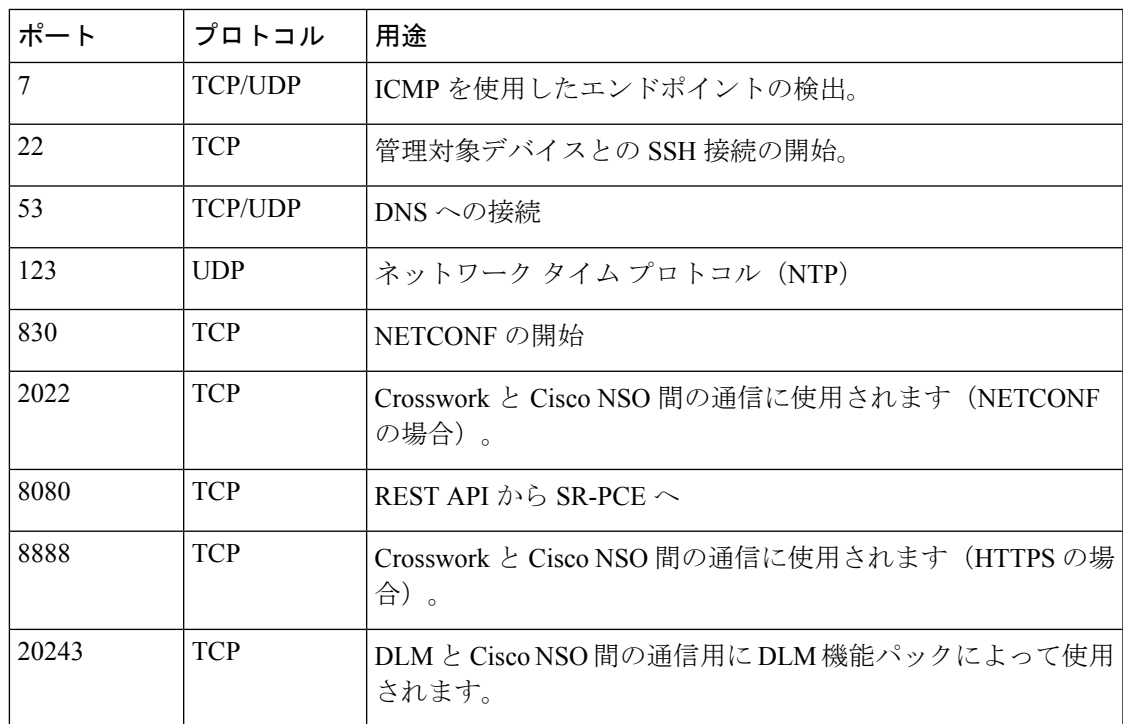

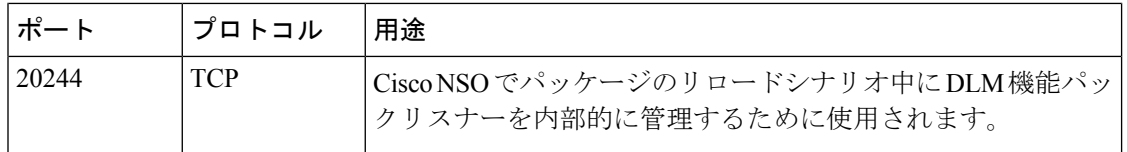

### **Crosswork Data Gateway** ポート要件

次の表に、Crosswork Data Gateway が正常に動作するために必要なポートの最小セットを示し ます。

インバウンド:Crosswork Data Gateway は指定されたポートでリッスンします。

アウトバウンド:Crosswork Data Gateway は、指定されたポートの外部宛先 IP に接続します。

表 **8 :** 管理トラフィック用に開くポート

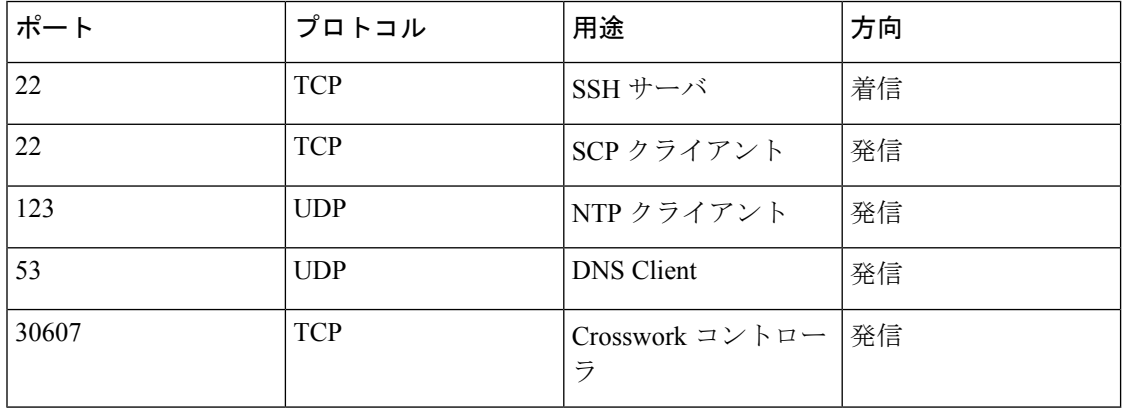

(注) SCP ポートは調整できます。

表 **9 :** デバイス アクセス トラフィック用に開くポート

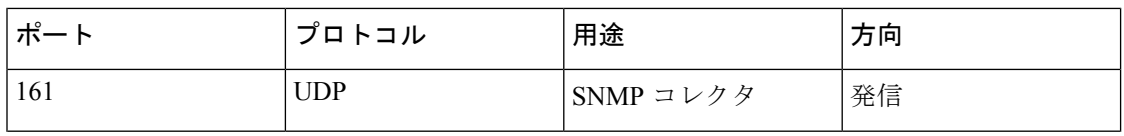

 $\mathbf I$ 

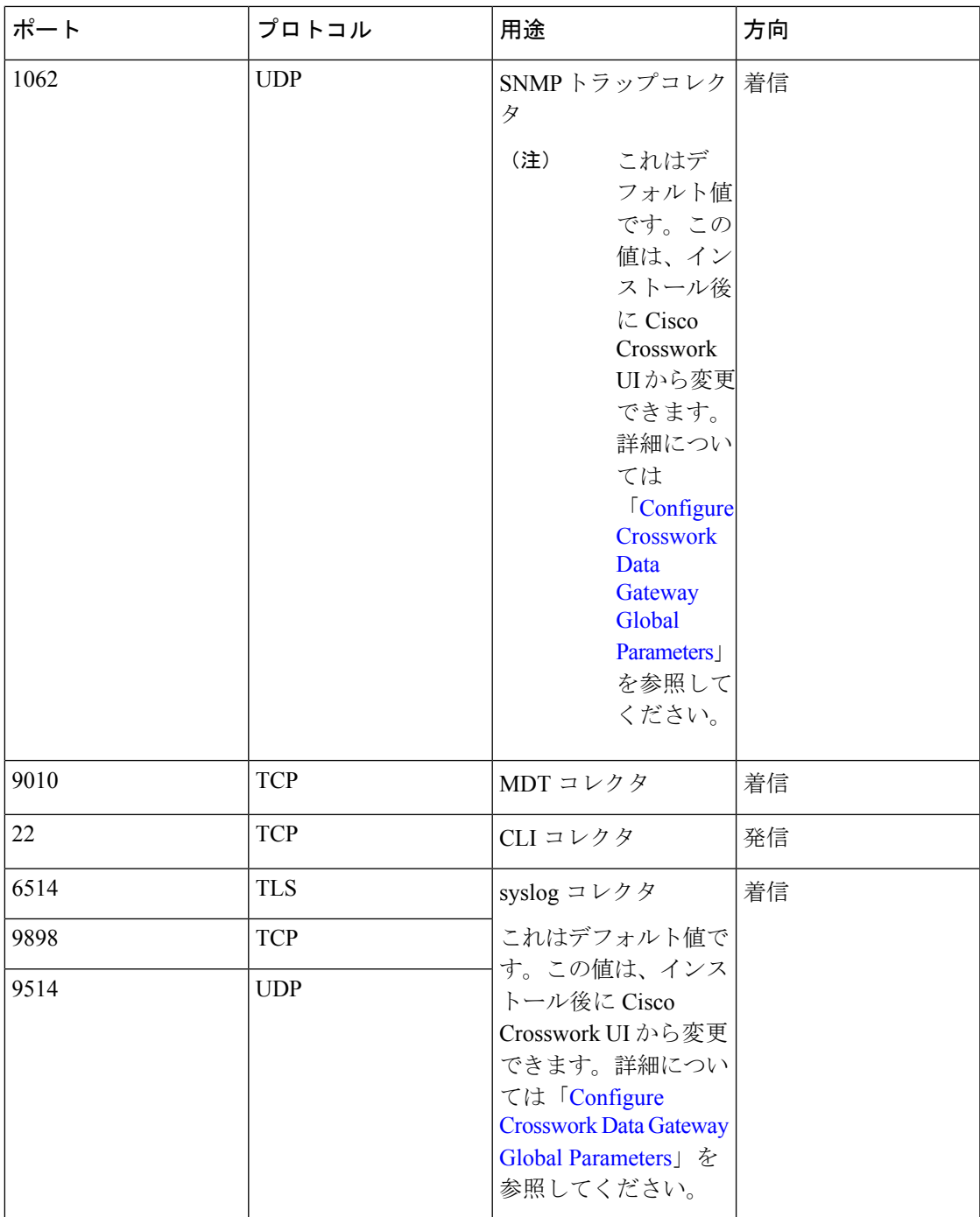

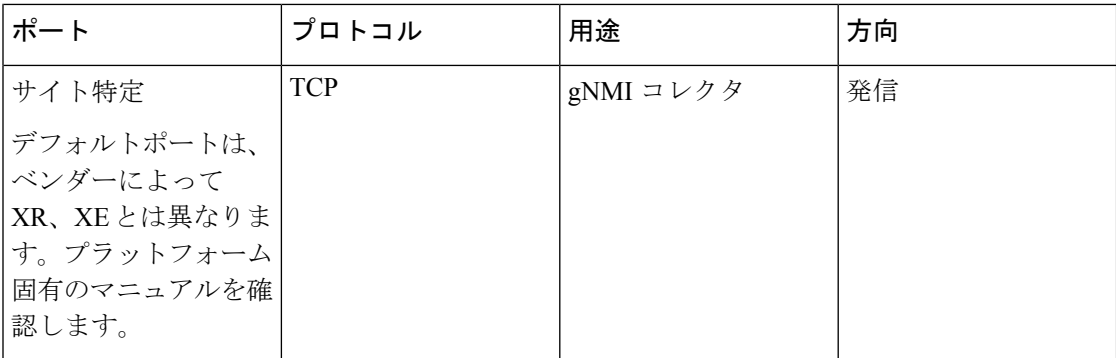

表 **10 :** 制御**/**データトラフィック用に開くポート

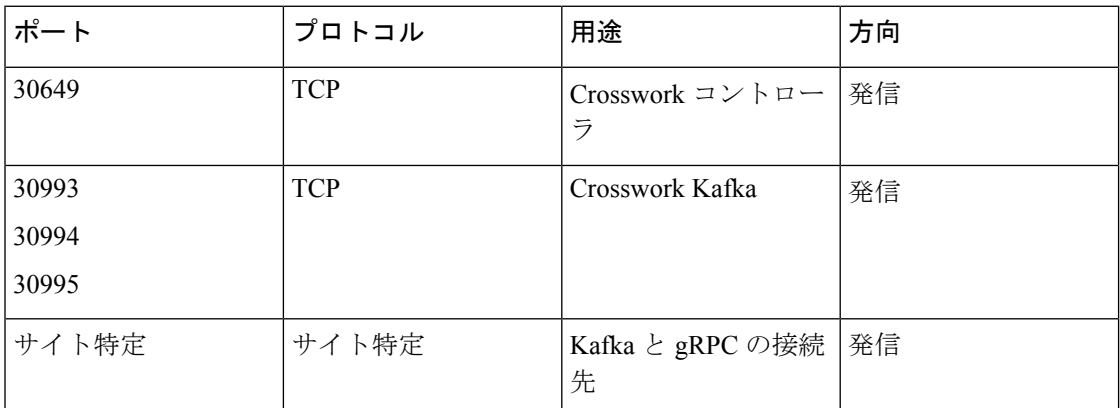

## **IP** アドレスの制限

Crosswork クラスタでは、内部通信に次の IP 範囲が使用されます。これは変更できません。そ のため、これらのサブネットは、ネットワーク内のデバイスやその他の目的のために使用でき ません。

Crosswork クラスタを分離して、すべての通信がクラスタ内にとどまるようにすることをお勧 めします。また、アドレス空間が、外部統合ポイント(デバイスへの接続、Crosswork がデー タを送信する先の外部サーバーへの接続、NSOサーバーへの接続など)と重複していないこと も確認してください。

$$
\mathscr{A}
$$

(注) これは、クラスタのインストールとスタティックルートの追加に適用されます。

 $\mathbf I$ 

### 表 **<sup>11</sup> :** 保護された **IP** サブネット

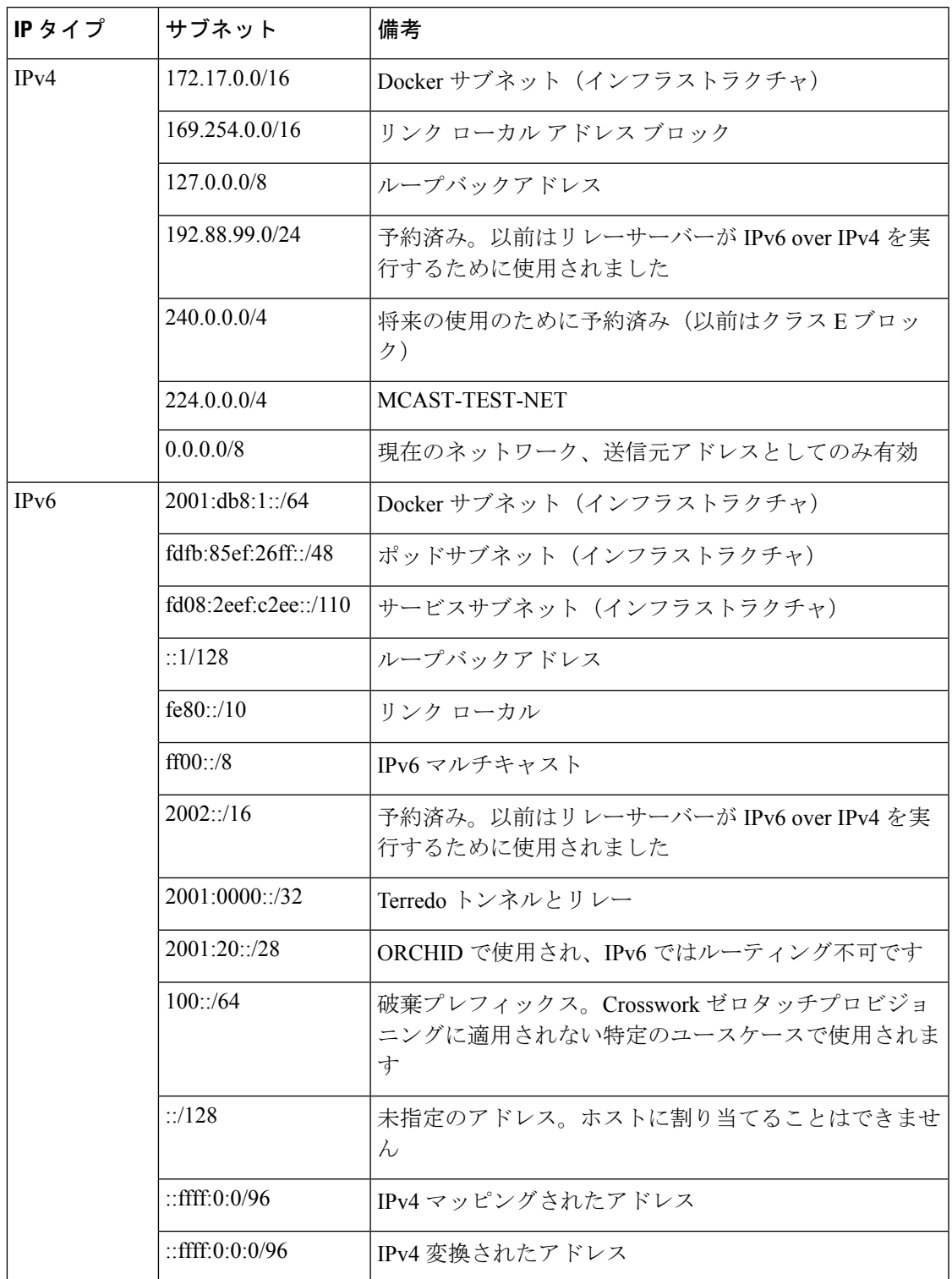

## 他のシスコ製品の統合要件

このセクションでは、他のシスコ製品と統合するための要件について説明します。

### 統合コンポーネント

Cisco NSO、Cisco NED、Cisco SR-PCE などの統合コンポーネントの互換性のあるバージョン がインストールされていることを確認してください。

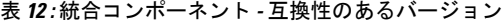

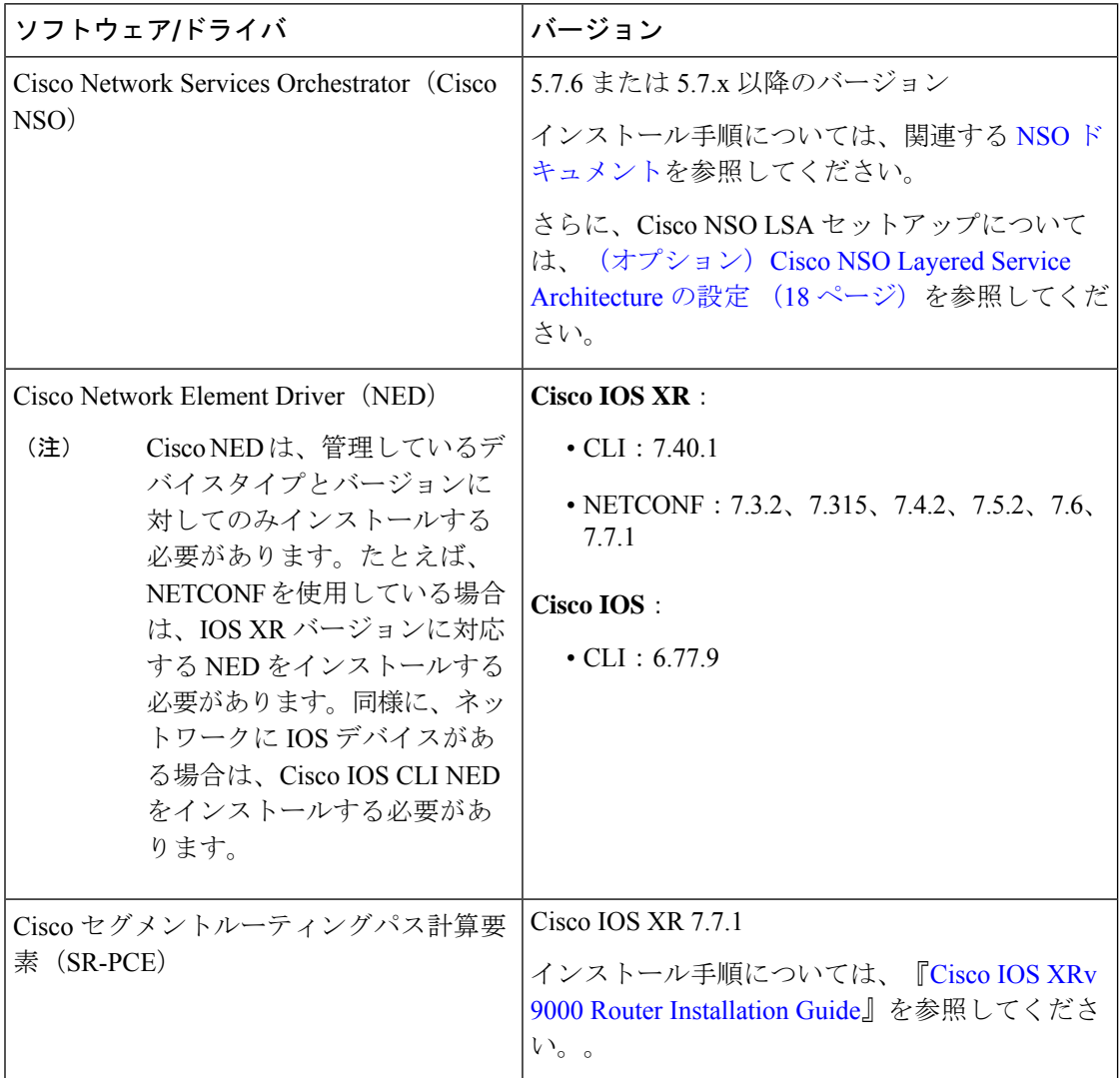

### 必須の機能パック

使用中の Cisco Crosswork アプリケーションまたはソリューションに応じて、製品に互換性を 持たせるために Cisco NSO にインストールする必要がある必須の機能パック (FP) がありま す。次の表に、各 FP インストール手順の参照先を示します。

 $\overline{\phantom{a}}$ 

### 表 **13 :** 必須の機能パックのリスト

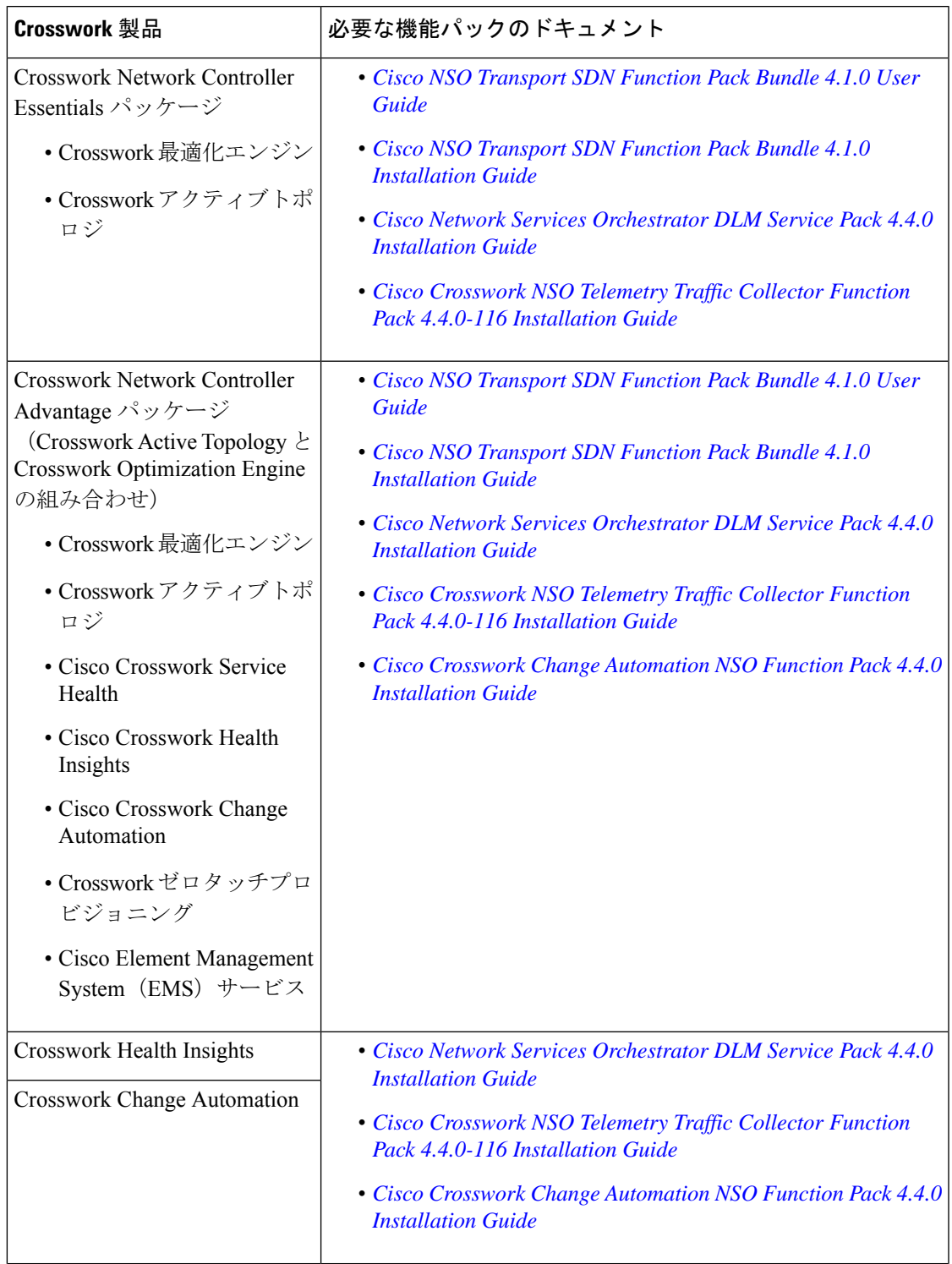

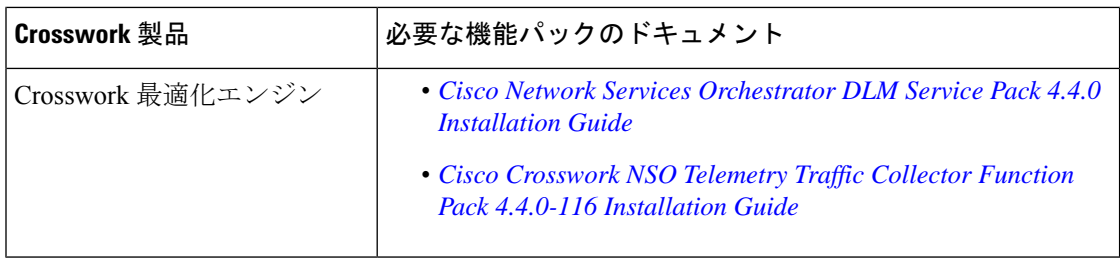

### (オプション)**Cisco NSO Layered Service Architecture** の設定

このセクションは、Cisco NSO Layered Service Architecture (LSA)展開を選択した場合にのみ 適用されます。

Cisco NSO LSA を使用すると、任意の数のデバイスノードを追加して、メモリとプロビジョニ ングのスループットを向上させることができます。大規模なサービスプロバイダーまたは企業 は、Cisco NSO を使用して、数十万を超える管理対象デバイスに及ぶ、数百万の加入者または ユーザーのサービスを管理しています。これを実現するには、LSAと呼ばれる階層化された方 法でサービスを設計できます。

Cisco Crosswork Network Controller 4.0 を大規模な顧客向けに位置付けるために、このソリュー ションは既存の Cisco NSO LSA アーキテクチャと互換性があります。

次の手順に従って、Cisco NSO LSA をいつ使用するかを決定します。

- **1.** 展開がスタンドアロンか Cisco NSO LSA かを確認します。
- **2.** 展開がスタンドアロンの場合は、使用可能な最大メモリを確認します。使用可能な最大メ モリが現在のメモリ状態よりも多い場合は、Cisco NSO LSA を展開する必要があります。

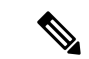

(注) スタンドアロン展開から Cisco NSO LSA 展開への移行は、現在サポートされていません。

Cisco NSO LSA の詳細情報を取得し、Cisco NSO LSA を設定するには、「NSO [Layered](https://developer.cisco.com/docs/nso/guides/#!nso-5-7-nso-layered-service-architecture-preface/nso-layered-service-architecture) Service [Architecture](https://developer.cisco.com/docs/nso/guides/#!nso-5-7-nso-layered-service-architecture-preface/nso-layered-service-architecture)」を参照してください。

### サポートされる **Web** ブラウザ

インフラストラクチャのインストール後にCrossworkUIにアクセスするには、検証済みのブラ ウザのいずれかを使用することをお勧めします。

#### 表 **<sup>14</sup> :** サポートされる **Web** ブラウザ

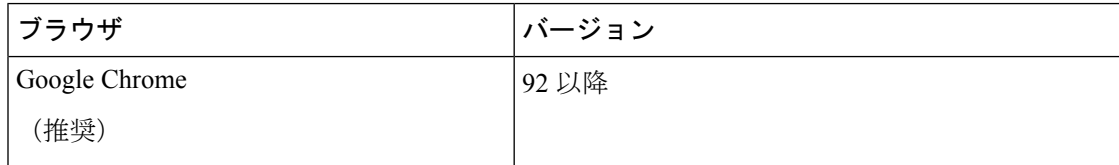

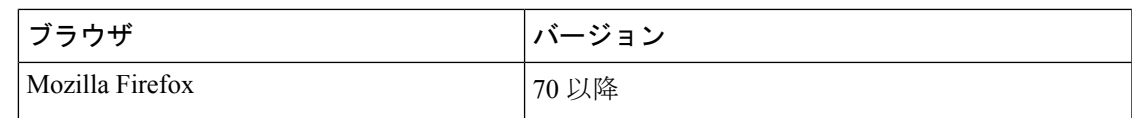

推奨される表示解像度は 1600 x 900 ピクセル以上(最小:1366 x 768)です。

サポートされているブラウザを使用することに加えて、Crosswork アプリケーション内の地理 的マップにアクセスするすべてのクライアントデスクトップは、mapbox.com のサイトにアク セスできる必要があります。CiscoCrossworkが外部サイトにアクセスすることを望まないお客 様は、マップファイルをローカルにインストールすることを選択できます。詳細については、 『*Cisco Crosswork Infrastructure 4.4 and Applications [Administration](https://www.cisco.com/c/en/us/td/docs/cloud-systems-management/crosswork-infrastructure/4-4/AdminGuide/b_CiscoCrossworkAdminGuide_4_4.html) Guide*』の「*Set Up Maps*」の 章を参照してください。

## **VMware vCenter** のインストール要件

- VMware リソース要件 (19 ページ)
- VMware 設定 (21 ページ)
- サポート対象のネットワークトポロジモデル (22 ページ)

### **VMware** リソース要件

このセクションでは、VMware に Crosswork を展開するために各 VM に必要なリソース要件に ついて説明します。

### Ú

Cisco NSOおよびCiscoSR-PCEの互換性のあるバージョンがインストールされていること、お 重要 よび必須のすべての機能パックがインストールされていることを確認してください。詳細につ いては、他のシスコ製品の統合要件 (16 ページ)を参照してください。

次の表は、さまざまなユースケースとアプリケーションの組み合わせに対するVMの要件を示 しています。

### 表 **15 : VMware** の **VM** 要件

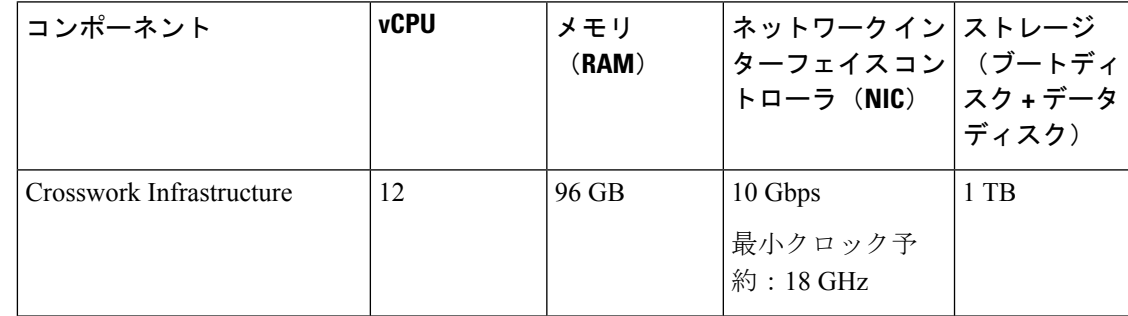

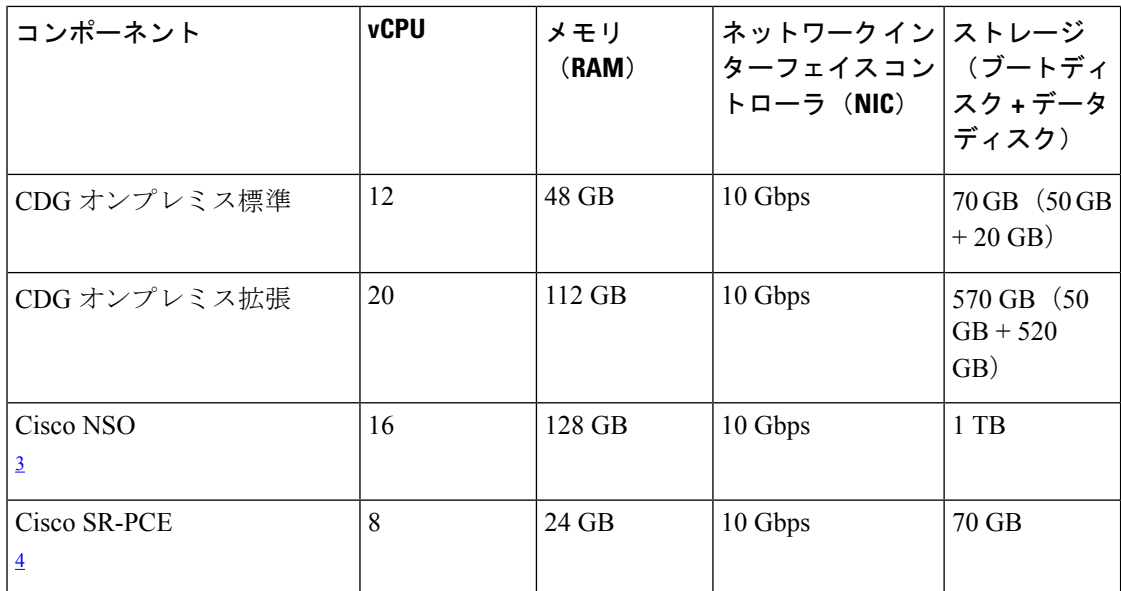

 $^3$  NSO フットプリントは、展開のタイプ(スタンドアロンまたは非 LSA)によって異なり ます

4 SR-PCE の数は、管理する必要があるヘッドエンドの数によって異なります

実稼働環境の要件に基づいて変更される可能性があるため、ディスク要件にはRAID構成は含 まれていません。 (注)

**Crosswork** インフラストラクチャ **VM** に関する注意事項:

- 各 VM のストレージに加えて、ビルドイメージ、アプリケーションパッケージ、および バックアップを保存するために、データセンターに追加のスペースが必要になります。
- ストレージ要件は、サポートされているデバイスの数や選択した展開タイプなどの要因に よって異なります。ただし、ほとんどの展開では 1 TB のディスク容量で十分です。
- パフォーマンスにより、従来のハードディスクドライブ(HDD)よりも、ソリッドステー トドライブ(SSD)が優先されます。
- HDD を使用している場合、最低速度は 10,000 RPM 以上です。
- VM データストアのディスクアクセス遅延は 10 ミリ秒未満である必要があります。
- クラスタのアップグレードには、クラスタによって使用される総ディスク容量の2倍の容 量が一時的に必要になります。
- Cisco Crosswork のバックアップを作成するのに十分なストレージ(少なくとも25GB)を 備えた SCP サーバーが設定されていることを確認してください。

### **VMware** 設定

クラスタインストーラを使用して Cisco Crosswork をインストールする場合は、次の要件が必 須です。vCenter データセンターがこれらの要件を満たしていない場合は、VM を個別に展開 する必要があり、VM間で接続を手動で確立する必要があります。手動インストールの詳細に ついては、vCenter vSphere UI を使用した Cisco Crosswork [の手動インストール](b_cisco_crosswork_platform_4_4_and_applications_install_guide_chapter3.pdf#nameddest=unique_15)を参照してくだ さい。

- ハイパーバイザと vCenter のサポート対象:
	- VMware vSphere 6.7 以降
	- VMware vCenter Server 7.0 および ESXi 7.0
	- VMware vCenter Server 6.7 (Update 3g 以降) および ESXi 6.7 (Update 1)
- インストーラを実行するマシンは、クラスタをインストールする予定の vCenter データセ ンターにネットワーク接続できる必要があります。この必須要件を満たすことができない 場合は、手動でクラスタをインストールする必要があります。手動インストールの詳細に ついては、vCenter vSphere UI を使用した Cisco Crosswork [の手動インストール](b_cisco_crosswork_platform_4_4_and_applications_install_guide_chapter3.pdf#nameddest=unique_15)を参照して ください。
- Cisco Crosswork クラスタ VM(ハイブリッドノードとワーカーノード)は、ハイパース レッディングが無効になっているハードウェアでホストする必要があります。
- •ホストリソースが(CPUまたはメモリに関して)オーバーサブスクライブされていないこ とを確認します。CiscoCrossworkクラスタノードはVMに高い要求を課すため、ノードを ホストするマシンの CPU またはメモリリソースをオーバーサブスクライブしないでくだ さい。
- すべての物理ホストマシンは同じVMwareデータセンター内で編成する必要があります。 また、すべてのクラスタノードを単一の物理ホストに展開することは可能ですが(要件を 満たしている場合)、ノードは複数の物理ホストに分散することを推奨します。
- Crosswork の管理およびデータネットワークに必要なネットワークをデータセンターで構 築および設定し、低遅延 L2 通信を許可する必要があります。

## $\label{eq:1} \mathscr{Q}$

- CrossworkVMをホストするすべての物理ホストマシンでこれらの ネットワークを使用するには、1組のネットワーク名が必要です。 すべての ESXi ホストマシンで同じネットワーク名を使用して構 成する必要があります。 (注)
	- VRRP の使用を許可するには、DVS ポートグループを次のように設定する必要がありま す。

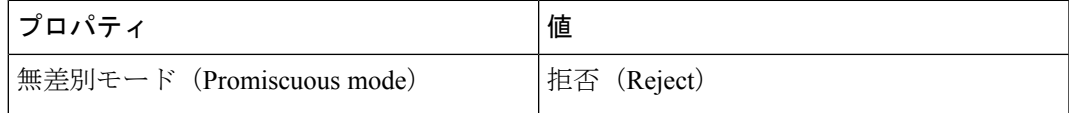

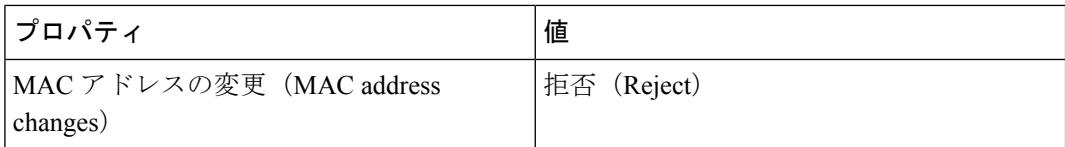

vCenter で設定を編集するには、**[Host]** > **[Configure]** > **[Networking]** > **[Virtual Switches]** に 移動し、仮想スイッチを選択します。仮想スイッチで **[Edit]** > **[Security]** を選択し、提示 された設定を確認します。クラスタで使用される仮想スイッチごとにこのプロセスを繰り 返します。

- vCenterへのアクセスに使用するユーザーアカウントに次の権限があることを確認します。
	- VM(プロビジョニング):複製する VM で VM を複製します。
	- VM(プロビジョニング):ゲストオペレーティングシステムをカスタマイズする場 合は、VM または VM フォルダをカスタマイズします。
	- VM (インベントリ):データセンターまたは VM フォルダの既存の VM から作成し ます。
	- VM(設定):データセンターまたは VM フォルダに新しいディスクを追加します。
	- リソース:接続先ホスト、クラスタ、またはリソースプールのリソースプールに VM を割り当てます。
	- データストア:接続先データストアまたはデータストアフォルダに領域を割り当てま す。
	- ネットワーク:VM を割り当てるネットワークを割り当てます。
	- プロファイル駆動型ストレージ(クエリ): この権限設定は、データセンターツリー レベルのルートで許可する必要があります。
- また、vCenter ストレージ制御を有効にすることを推奨します。

### サポート対象のネットワークトポロジモデル

このセクションでは、さまざまなトポロジモデルと、VMwareでCiscoCrossworkを展開して使 用するために採用できる対応するネットワークコンポーネントを紹介します。各トポロジモデ ルには、対応するネットワークコンポーネントと接続があり、それらを機能させるためにイン ストールする必要があります。

### ルーテッドネットワークとデバイスネットワーク

さまざまなコンポーネント間の接続は、外部ルーティングエンティティを介して行う必要があ ります。これらの図は、ルーテッドネットワーク内で可能なルーティングドメインを示すさま ざまな線のスタイルを示しています。

• 実線:管理ルーティングドメイン。

- 点線:データ/制御ルーティングドメイン(Cisco Crosswork および Cisco Crosswork Data Gatewayとその他のデータ接続先(外部のKafkaまたはgRPC)間での転送される情報)。
- •破線:デバイスアクセスルーティングドメイン (Cisco Crosswork Data Gateway と NSO から)。
- 青の破線:代替 SR-PCE 設定パス

これらの各ドメインの IP/サブネットアドレッシング方式は、展開のタイプによって異なりま す。

Crosswork と NSO がデバイスに到達するには、ドメイン間のルーティングが必要です。ただ し、選択した送信元(CrossworkやNSOなど)のみがデバイスに到達できるように適切なファ イアウォールルールを設定する必要があります。

デバイスネットワークでは、各展開のローカル セキュリティ ポリシーに応じて、インバウン ドで、またはアウトオブバンド管理インターフェイスを使用してデバイスに到達できます。

ネットワークコンポーネント間を流れるトラフィックには、次に説明する3つのタイプがあり ます。

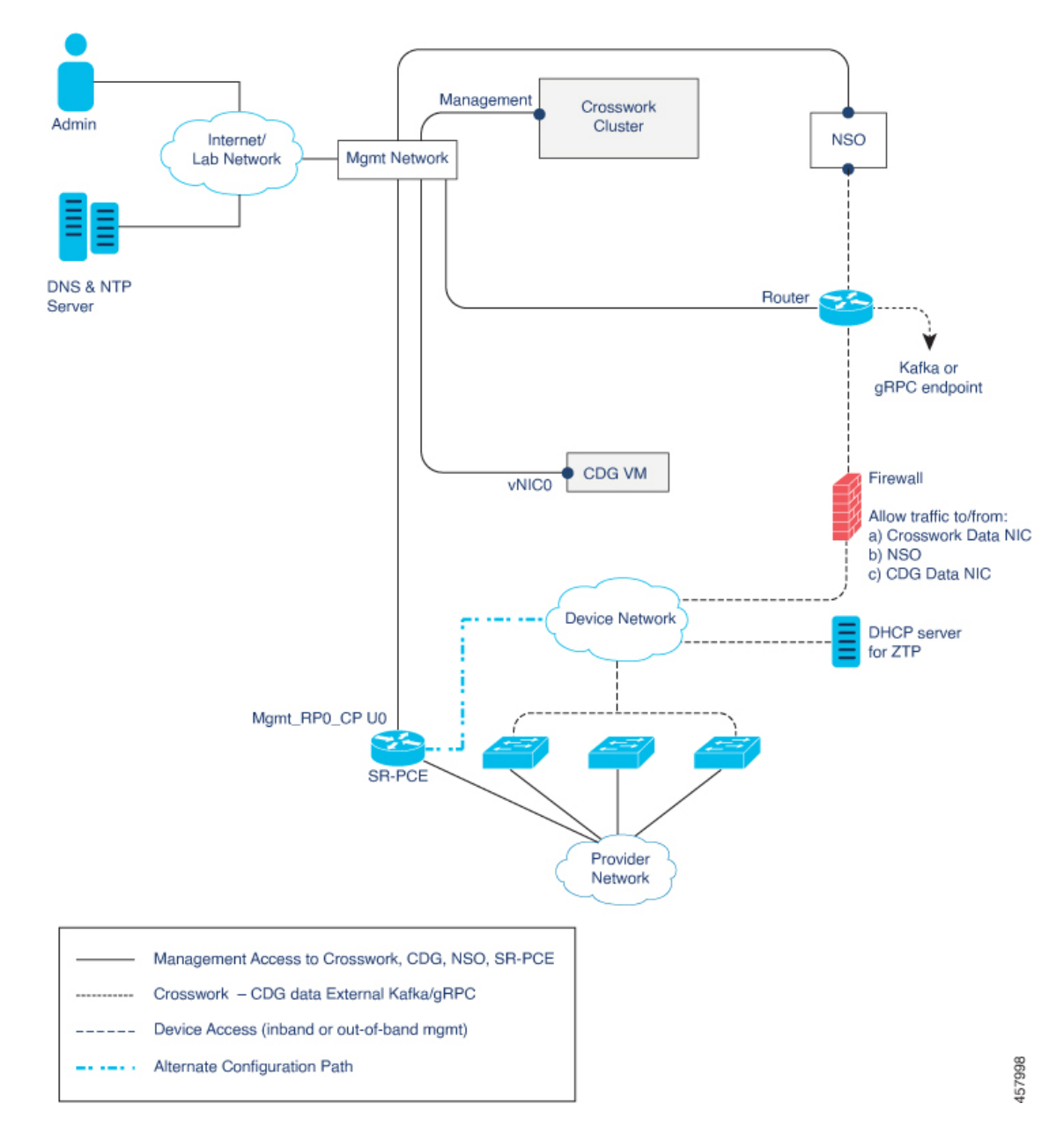

図 **<sup>1</sup> : Cisco Crosswork**:**<sup>1</sup> NIC** ネットワークトポロジ

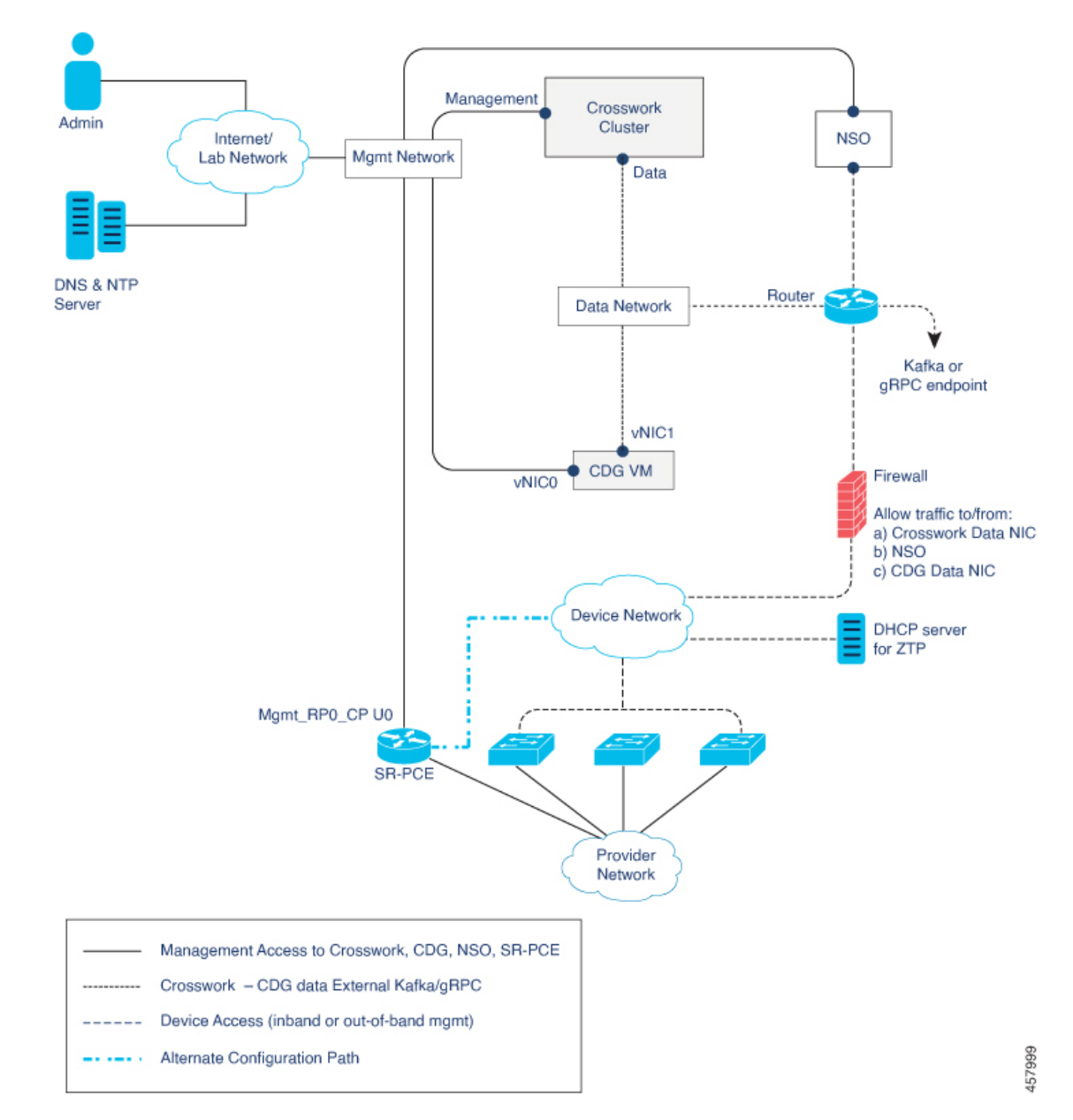

図 **2 : Cisco Crosswork**:**2 NIC** ネットワークトポロジ

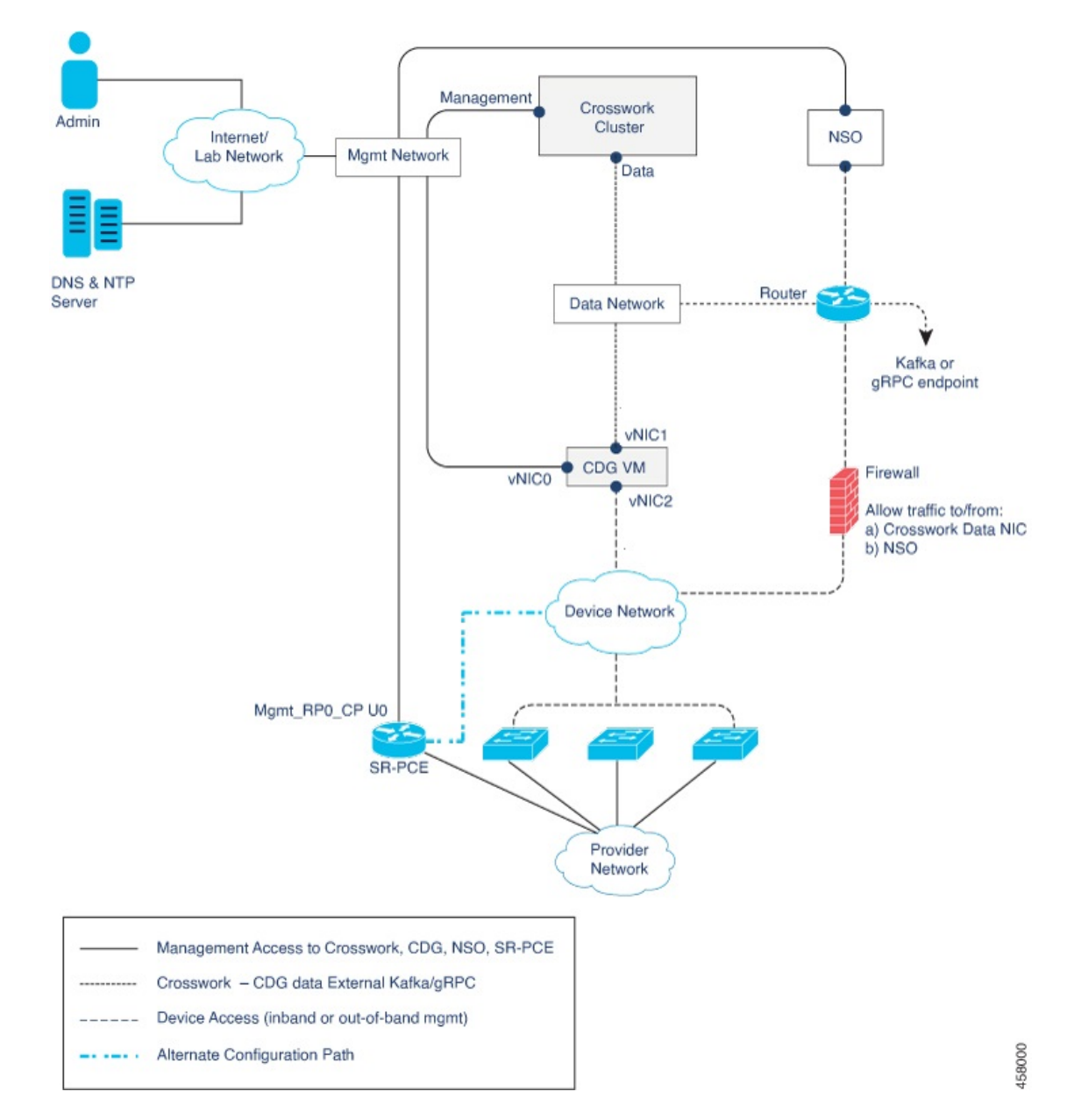

図 **3 : Cisco Crosswork**:**3 NIC** ネットワークトポロジ

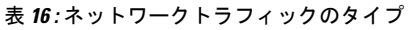

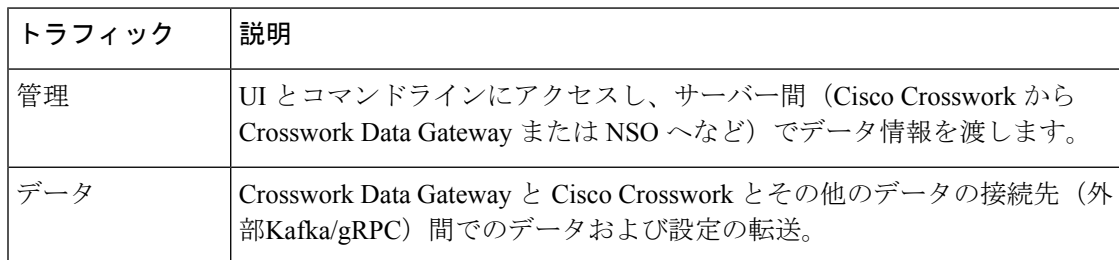

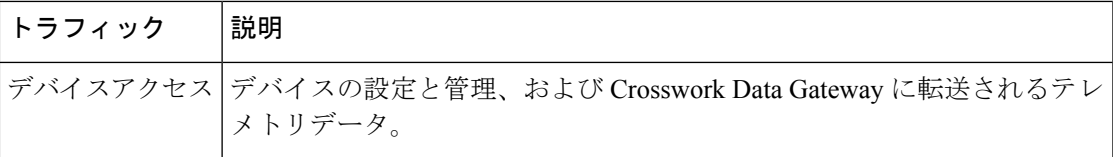

### **Cisco Crosswork** 仮想マシン(**VM**)

Cisco Crosswork VM には、次の vNIC 展開オプションがあります。

#### 表 **<sup>17</sup> : Cisco Crosswork vNIC** 展開モード

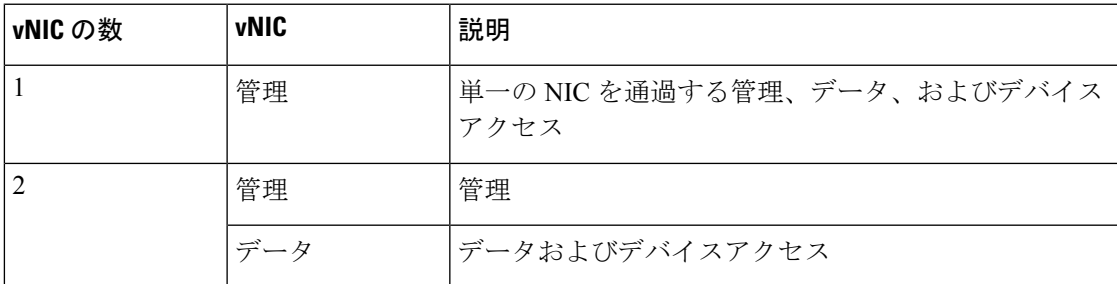

### **Cisco Crosswork Data Gateway VM**

Cisco Crosswork Data Gateway VM には、次の vNIC 展開オプションがあります。

 $\label{eq:1} \begin{picture}(20,5) \put(0,0){\line(1,0){10}} \put(15,0){\line(1,0){10}} \put(15,0){\line(1,0){10}} \put(15,0){\line(1,0){10}} \put(15,0){\line(1,0){10}} \put(15,0){\line(1,0){10}} \put(15,0){\line(1,0){10}} \put(15,0){\line(1,0){10}} \put(15,0){\line(1,0){10}} \put(15,0){\line(1,0){10}} \put(15,0){\line(1,0){10}} \put(15,$ 

- (注)
- Crosswork クラスタで 1 つのインターフェイスを使用する場合は、Crosswork Data Gateway で 1 つのインターフェイスのみを使用する必要があります。Crosswork クラスタで 2 つのインター フェイスを使用する場合は、ネットワークの要件に応じて、Crosswork Data Gateway で 2 つま たは 3 つのインターフェイスを使用できます。

### 表 **<sup>18</sup> : Cisco Crosswork Data Gateway vNIC** 展開モード

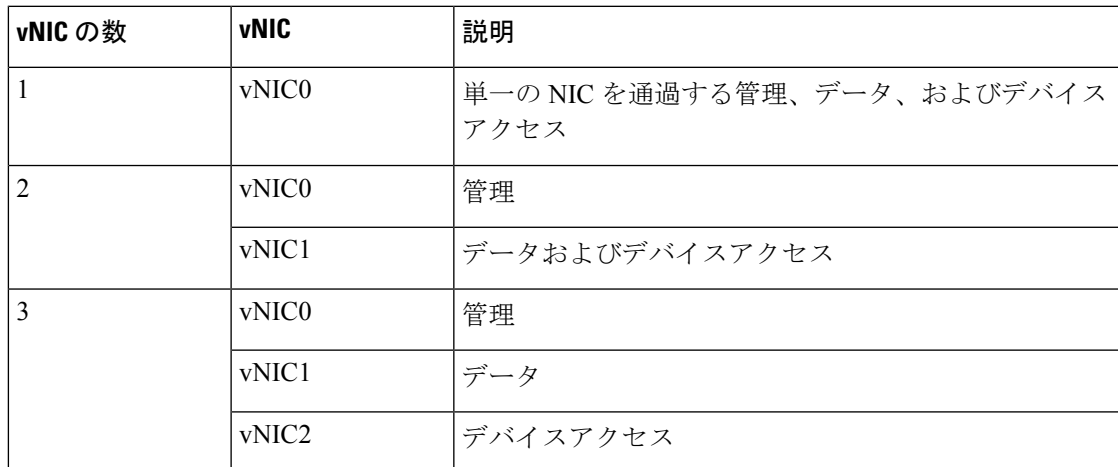

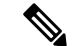

vNIC の数の設定は、展開環境によって異なることがあります。vNICの数は、展開のセキュリ ティおよびトラフィック分離のニーズに応じて異なることがあります。CrossworkDataGateway と Crosswork は、可変数の vNIC を導入することでこの変動に対応します。 (注)

#### **SR-PCE** の設定

セグメントルーティングパス計算要素 (SR-PCE) は、デバイスと Software Defined Networking (SDN)コントローラの両方です。一部の展開では、SR-PCE インスタンスをデバイスとして 扱う必要があります。その場合は、デバイスネットワーク経由でアクセスする必要がありま す。一部の展開では、SR-PCEインスタンスをSDNコントローラとして扱い、管理ルーティン グドメインでアクセスする場合があります。Crossworkは両方のモデルをサポートしています。 デフォルトでは、Crosswork は **eth0**(管理)を使用して、管理ドメイン上の SDN コントロー ラとして SR-PCE にアクセスします(図を参照)。デバイスネットワーク上のデバイスとして SR-PCE インスタンスへの Crosswork アクセスを有効にする方法の詳細については、『*[Cisco](https://www.cisco.com/c/en/us/td/docs/cloud-systems-management/crosswork-infrastructure/4-4/AdminGuide/b_CiscoCrossworkAdminGuide_4_4.html) Crosswork Infrastructure 4.4 and Applications [Administration](https://www.cisco.com/c/en/us/td/docs/cloud-systems-management/crosswork-infrastructure/4-4/AdminGuide/b_CiscoCrossworkAdminGuide_4_4.html) Guide*』の「*Add Cisco SR-PCE Providers*」 のトピックを参照してください。

### **ZTP** の要件

ゼロタッチプロビジョニングを使用する場合は、デバイスネットワークに DHCP サーバーと TFTP サーバーが装備されている必要があります(Cisco Crosswork では提供されません)。す べての ZTP オプションは DHCP を必要とし、PNP も TFTP サーバーを必要とします。デバイ スは、Crossworkクラスタからファイル(ソフトウェアや設定)を直接プルするため、Crosswork クラスタへのネットワーク接続も必要とします。ゼロタッチプロビジョニングの概念と機能の 詳細については、『*Cisco Crosswork Infrastructure 4.4 and Applications [Administration](https://www.cisco.com/c/en/us/td/docs/cloud-systems-management/crosswork-infrastructure/4-4/AdminGuide/b_CiscoCrossworkAdminGuide_4_4.html) Guide*』の 「*Zero Touch Provisioning*」の章を参照してください。

### **Cisco Network Services Orchestrator**(**NSO**)**VM**

NSO VM には次の vNIC を備えています。

- 管理:NSO に到達するための Crosswork アプリケーションに使用します。
- •デバイスアクセス : NSO がデバイスまたは NSO リソース側サービス(RFS)に到達する ために使用します。

## **AWS EC2** でのインストール要件

Amazon Web Services Elastic Compute Cloud (AWS EC2) は、Crosswork の構築とホストに使用 するサイズ変更可能なコンピューティング容量を提供する Web サービスです。

- AWS リソース要件 (29ページ)
- AWS EC2 設定 (30 ページ)

Crosswork は、次の方法を使用して AWS EC2 に展開できます。

- **CloudFormation**の使用:CloudFormationプロセスは、クラスタを構築する手動の手順より も高速でエラーが発生しにくいですが、クラスタの展開の詳細を含むCloudFormationテン プレートを準備するために必要なスキルを持っている必要があります。
- 各**VM**を手動で展開する:手動の展開プロセスは簡単ですが、時間がかかり、クラスタ内 のVMごとに繰り返す必要があります。手動プロセスでは、クラスタ内のVMごとに作成 する必要がある小さなスクリプト(「ユーザーデータ」)が必要です。

### **AWS** リソース要件

このセクションでは、Amazon EC2 に Crosswork を展開するために各 VM に必要なリソース要 件について説明します。

### Ú

Cisco NSOおよびCiscoSR-PCEの互換性のあるバージョンがインストールされていること、お 重要 よび必須のすべての機能パックがインストールされていることを確認してください。詳細につ いては、他のシスコ製品の統合要件 (16 ページ)を参照してください。

次の表は、さまざまなユースケースとアプリケーションの組み合わせに対するVMの要件を示 しています。

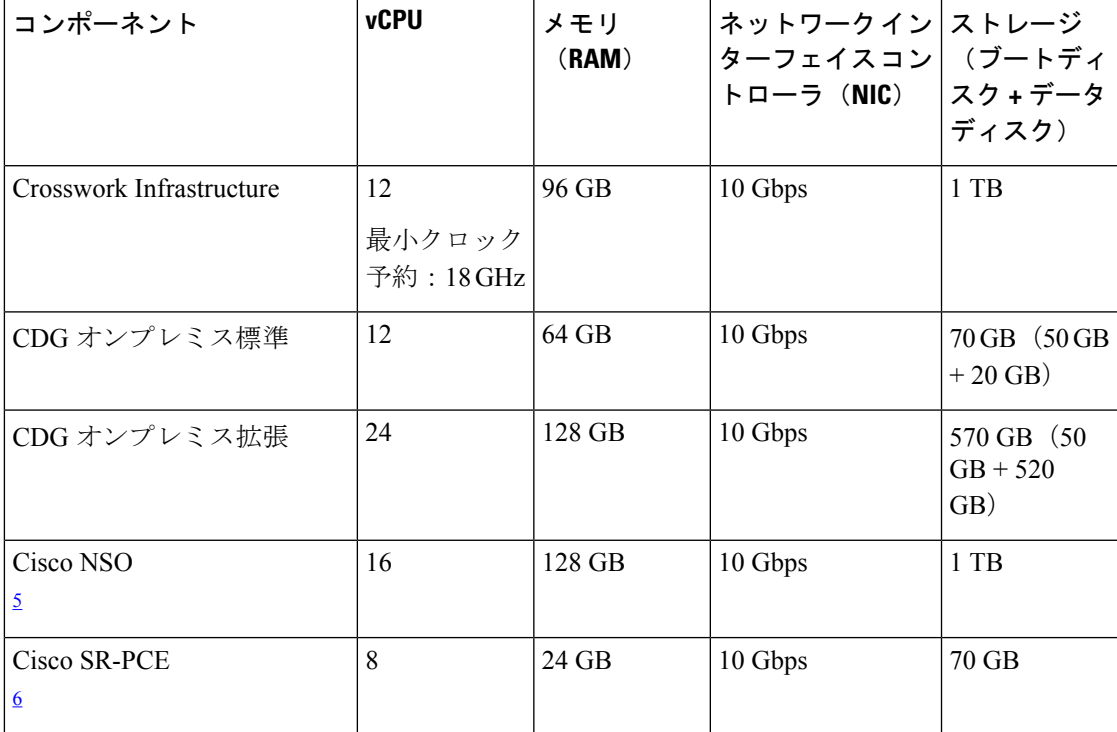

#### 表 **19 : Amazon** の **VM** 要件

- <sup>5</sup> NSO フットプリントは、展開のタイプ(スタンドアロンまたは非 LSA)によって異なり ます
- 6 SR-PCE の数は、管理する必要があるヘッドエンドの数によって異なります

**Crosswork** インフラストラクチャ **VM** に関する注意事項:

- 各 VM のストレージに加えて、ビルドイメージ、アプリケーションパッケージ、および バックアップを保存するために、データセンターに追加のスペースが必要になります。
- ストレージ要件は、サポートされているデバイスの数や選択した展開タイプなどの要因に よって異なります。ただし、ほとんどの展開では 1 TB のディスク容量で十分です。
- パフォーマンスにより、従来のハードディスクドライブ(HDD)よりも、ソリッドステー トドライブ (SSD) が優先されます。
- HDD を使用している場合、最低速度は 10,000 RPM 以上です。
- 1 つ以上の VM データストアのディスクアクセス遅延が 10 ミリ秒未満である必要があり ます。
- クラスタのアップグレードには、クラスタによって使用される総ディスク容量の2倍の容 量が一時的に必要になります。
- Cisco Crosswork のバックアップを作成するのに十分なストレージ(少なくとも 25 GB)を 備えた SCP サーバーが設定されていることを確認してください。

### **AWS EC2** 設定

このセクションでは、AWS EC2 に Crosswork クラスタと Crosswork Data Gateway をインストー ルするために構成する必要がある設定について説明します。

このセクションで説明する要件のほとんどは AWS EC2 の概念であり、Crosswork だけが課す ものではありません。 注目

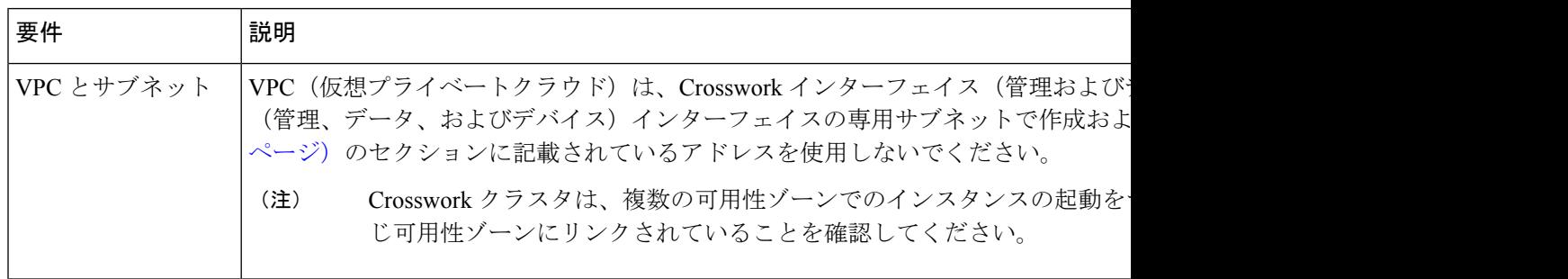

 $\mathbf I$ 

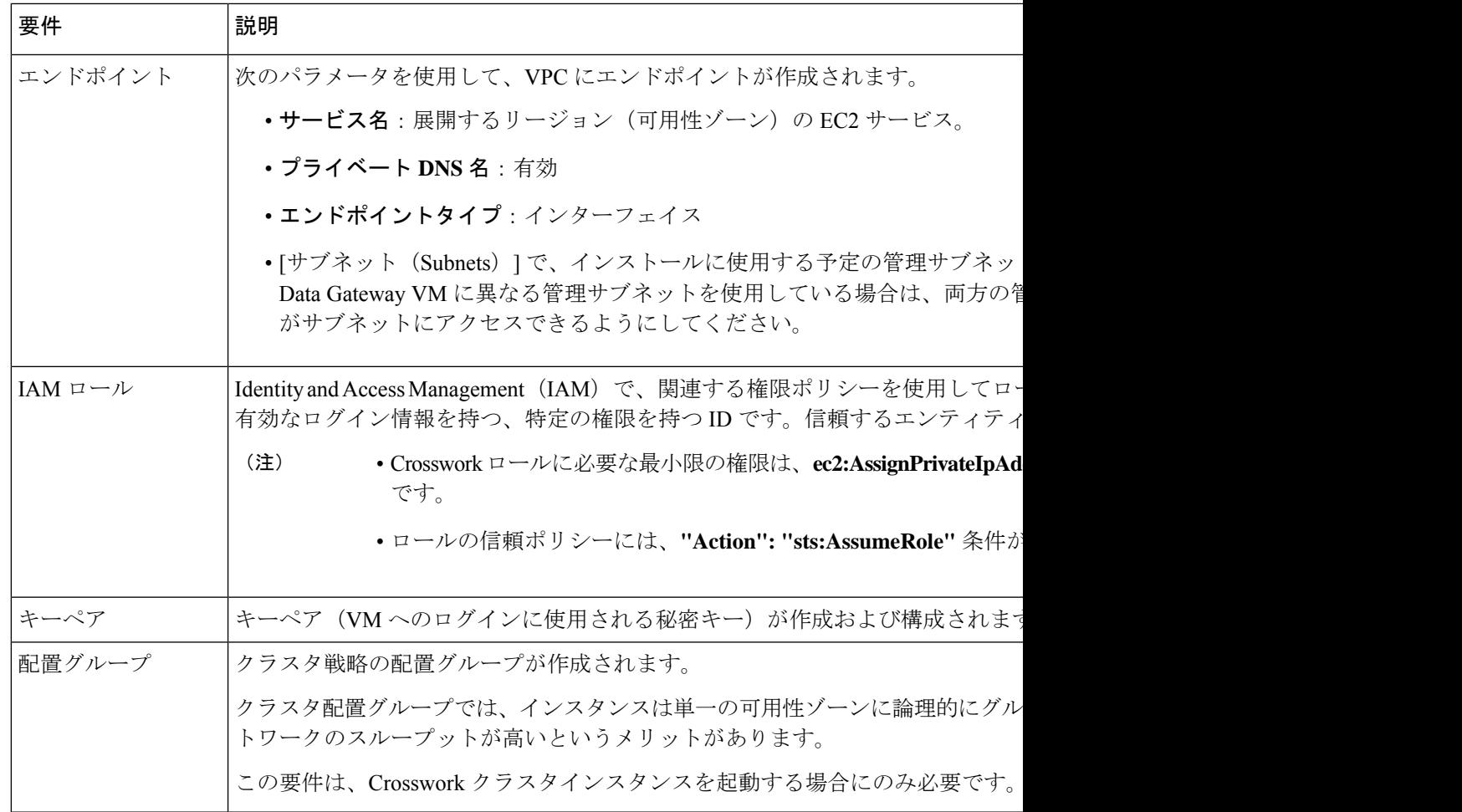

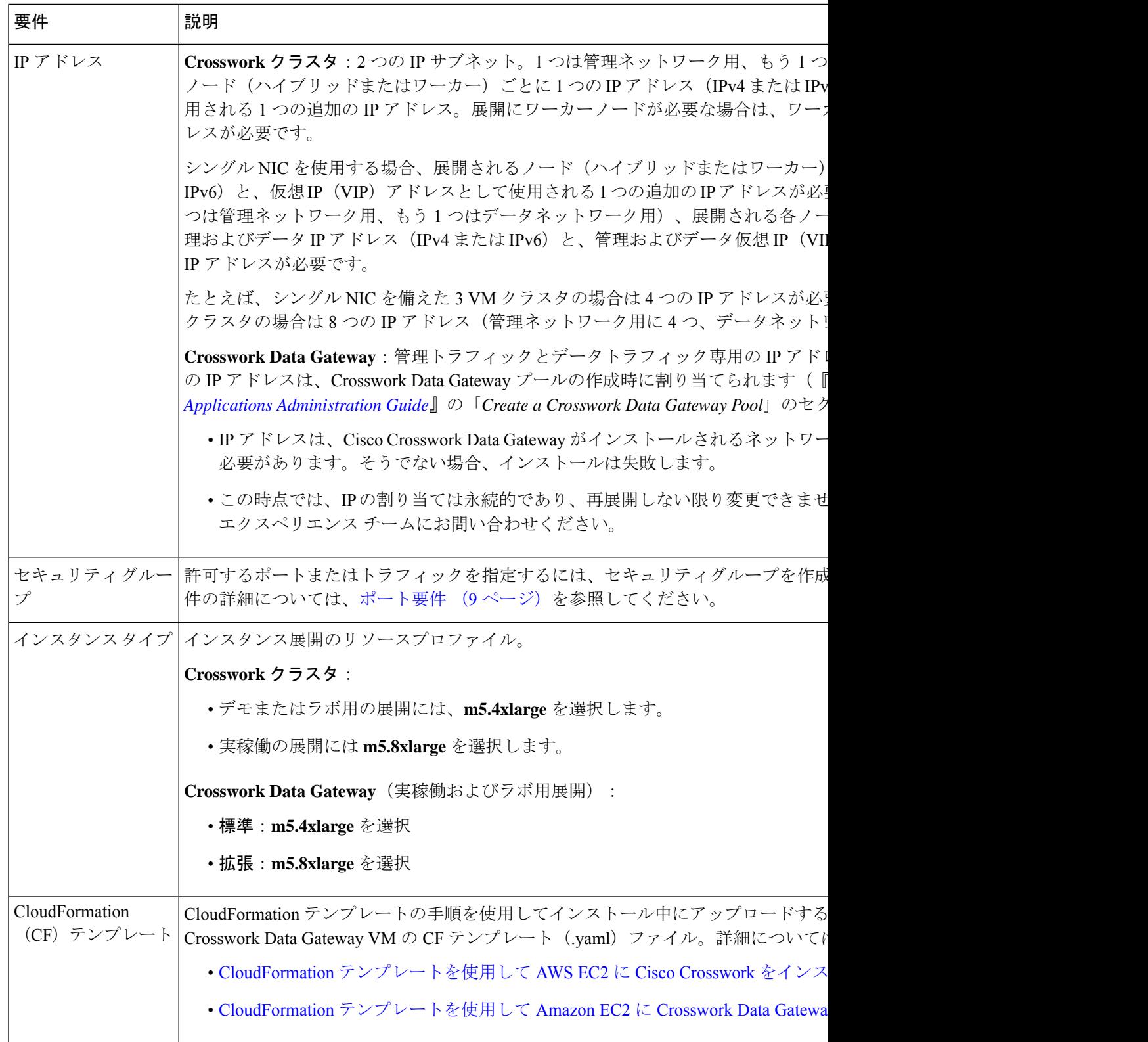

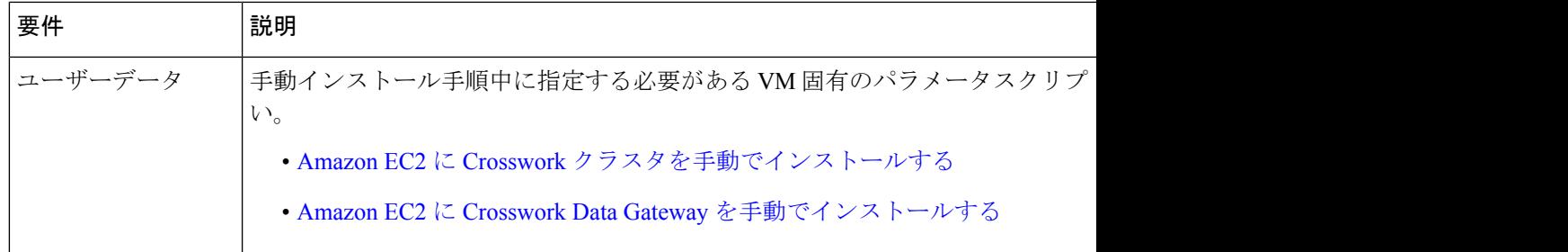

翻訳について

このドキュメントは、米国シスコ発行ドキュメントの参考和訳です。リンク情報につきましては 、日本語版掲載時点で、英語版にアップデートがあり、リンク先のページが移動/変更されている 場合がありますことをご了承ください。あくまでも参考和訳となりますので、正式な内容につい ては米国サイトのドキュメントを参照ください。